**Illustration 6**<br>Aim: Explaining unemployment duration, measured in number of<br>two weeks intervals (*spell*), as a function of potential<br>determinants such as: **Illustration 6**<br>Aim: Explaining unemployment duration, measured in number of<br>two weeks intervals (*spell*), as a function of potential<br>determinants such as:<br>· ui (UI) = 1 if filed UI claim **increases of the Strate Strate Strate Strate Strate Association**<br>Aim: Explaining unemployment duration, measured it<br>wo weeks intervals (*spell*), as a function of potential<br>determinants such as:<br>. ui (UI) = 1 if filed UI **ight in the set of the set of the set of the SAM:**<br>
Aim: Explaining unemployment duration, measured it<br>
two weeks intervals (*spell*), as a function of potential<br>
determinants such as:<br>
. ui (UI) = 1 if filed UI claim<br>
. **index (AR)**<br>
Aim: Explaining unemployment duration, measure<br>
two weeks intervals (*spell*), as a function of poten<br>
determinants such as:<br>
. ui (UI) = 1 if filed UI claim<br>
. reprate (RR) = eligible replacement rate<br>
disra France Correction France (Mathematical Aim: Explaining unemployment duration, measured in number of<br>
two weeks intervals (*spell*), as a function of potential<br>
determinants such as:<br>  $\cdot$  ui (UI) = 1 if filed UI claim<br>  $\cdot$ **Illustration 6**<br>Aim: Explaining unemployment duration, measured<br>two weeks intervals (spell), as a function of potentia

- 
- 
- 
- $\cdot$  tenure (TENURE) = years tenure in lost job
- 

The duration is complete when the individual is re-employeed at a determinants such as:<br>
. ui (UI) = 1 if filed UI claim<br>
. reprate (RR) = eligible replacement rate<br>
. disrate (DR) = eligible disregard rate<br>
. tenure (TENURE) = years tenure in lost job<br>
. logw disrate (DR) = eligible disregard rate<br>
disrate (DR) = eligible disregard rate<br>
Degwage (LOGWAGE) = log weekly earnings in lost job (1985\$)<br>
The duration is complete when the individual is re-employeed at a<br>
full-time job

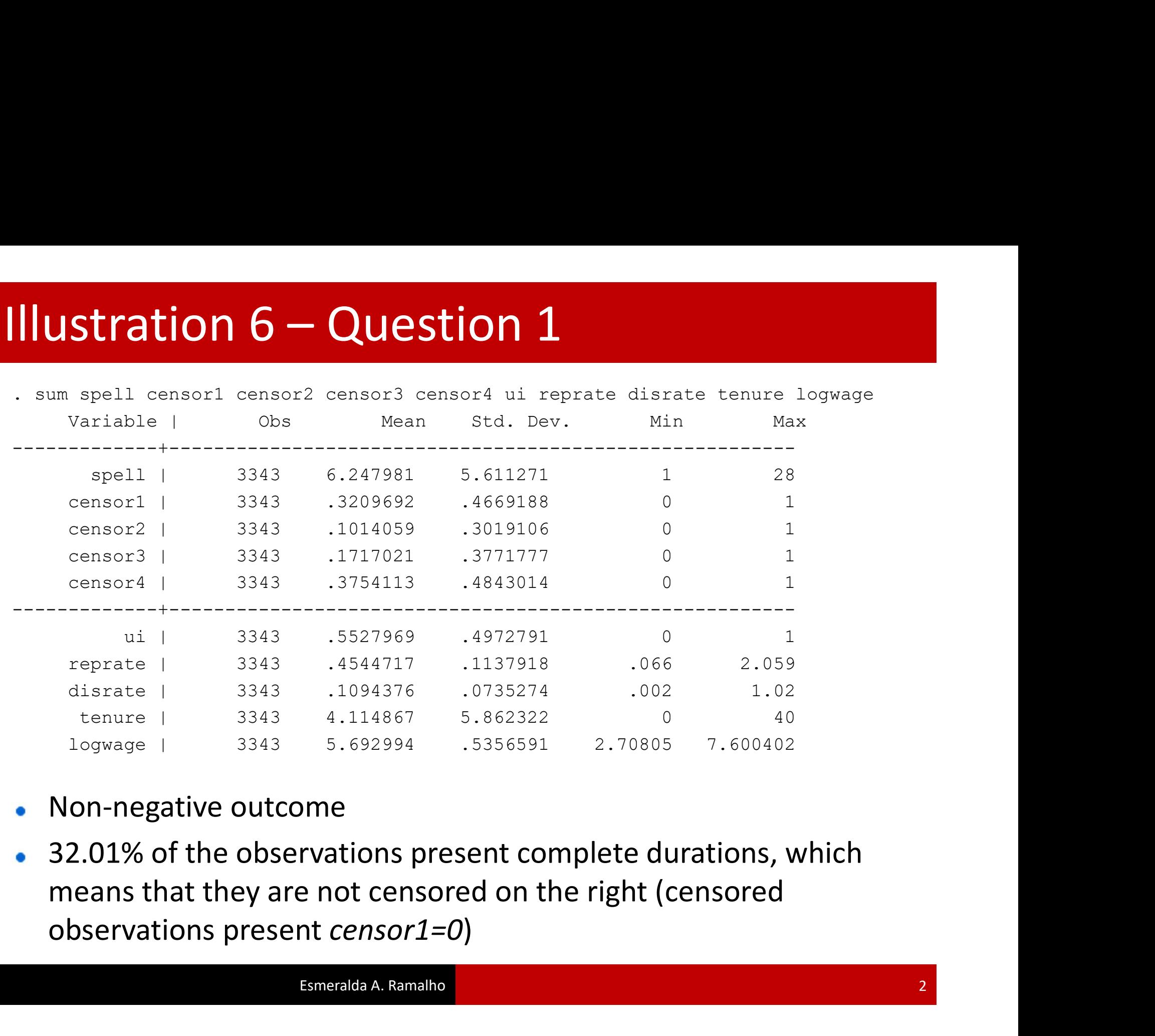

- Non-negative outcome  $\bullet$
- 

## Illustration  $6 -$  Question 2 Illustration  $6 -$ Question 2

failure event: censor $1 == 1$ obs. time interval: (0, spell] exit on or before: failure

- 3343 total observations
	- 0 exclusions
- ------------------------------------------------------------------------------
	- 3343 observations remaining, representing
- 1073 failures in single-record/single-failure data
- 20887 total analysis time at risk and under observation
	- at risk from  $t = 0$
	- earliest observed entry  $t = 0$ 
		- last observed exit  $t =$  28

## **Illustration 6 – Question**<br>
Sts list<br>
Failure d: censor1 == 1<br>
analysis time \_t: spell<br>
Beg. Ret Survivor Illustration  $6 -$ Question 2

```
failure d: censor1 == 1
analysis time t: spell
```
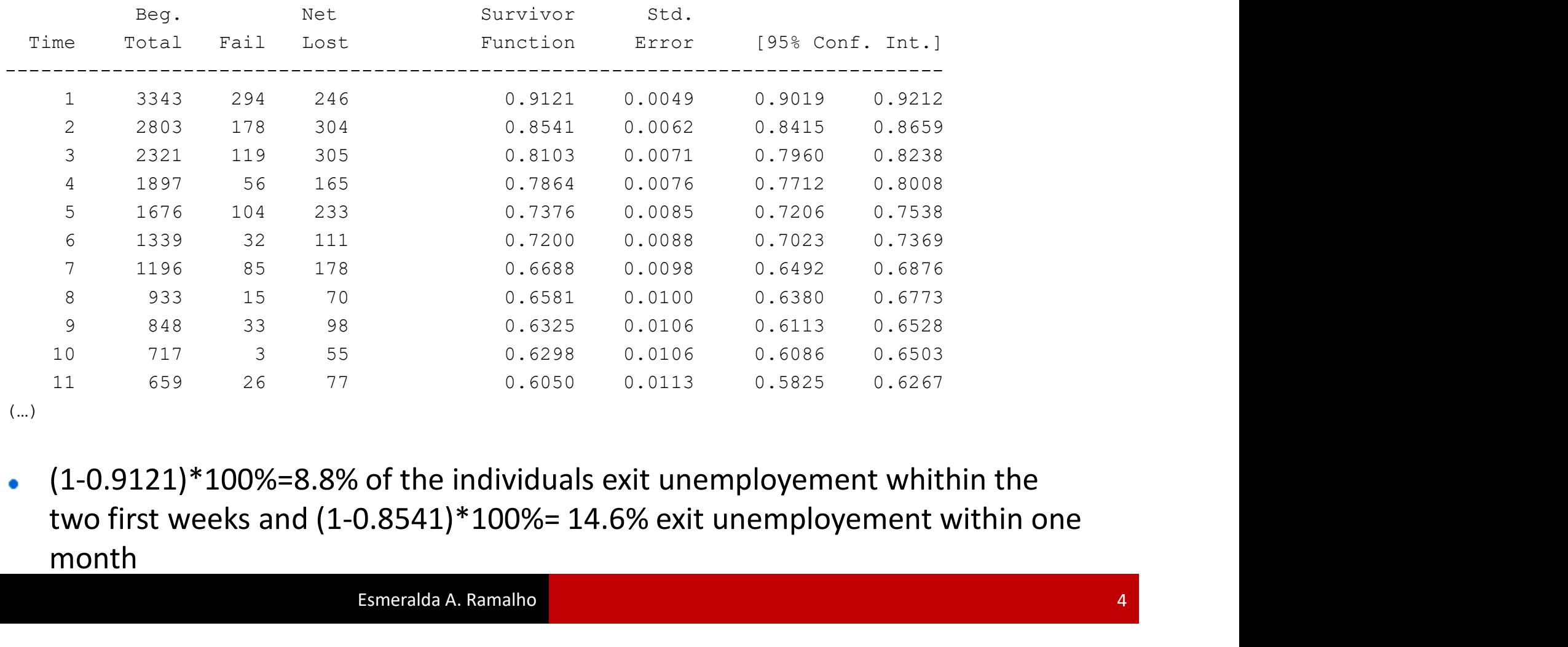

 $\bullet$ month

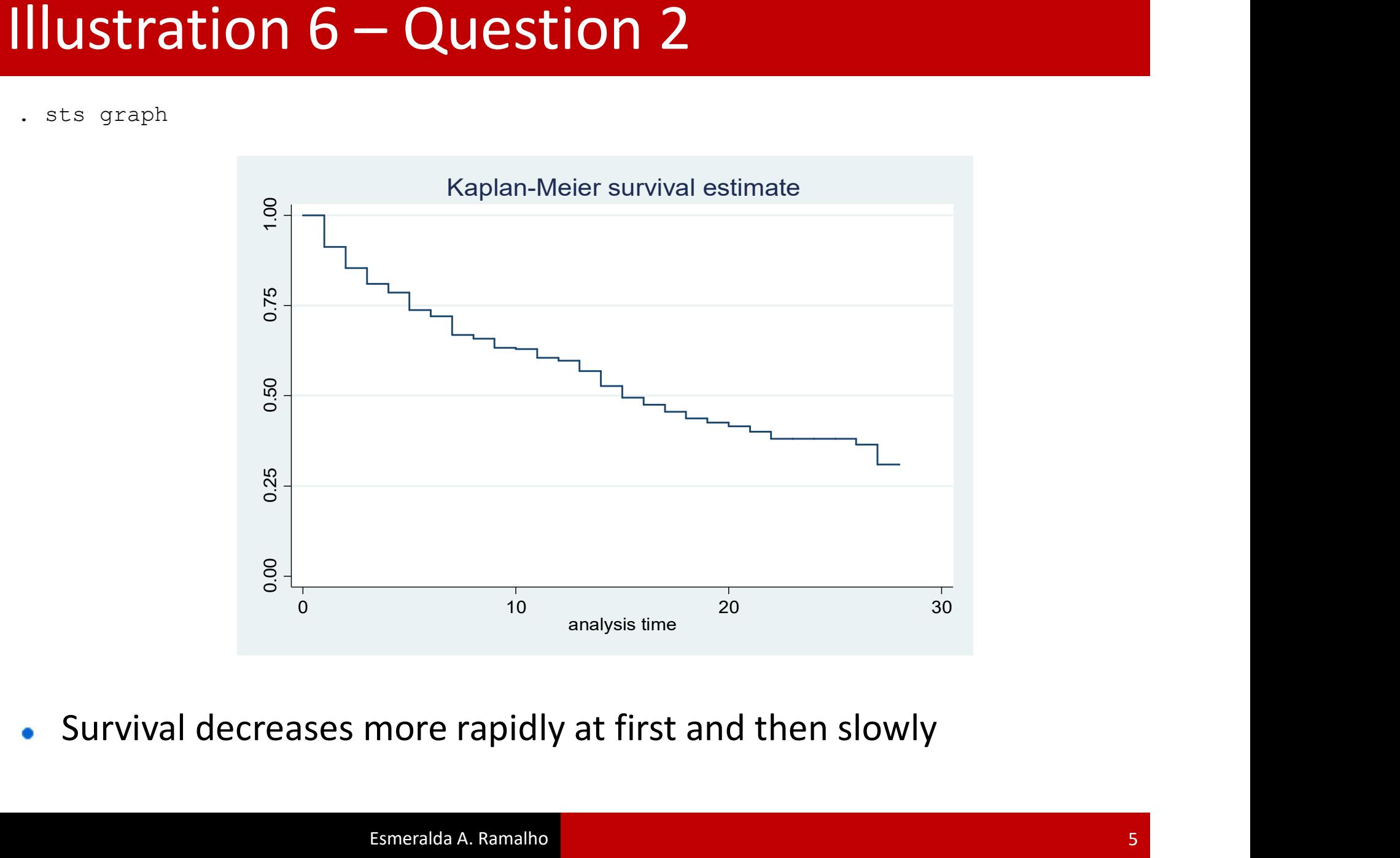

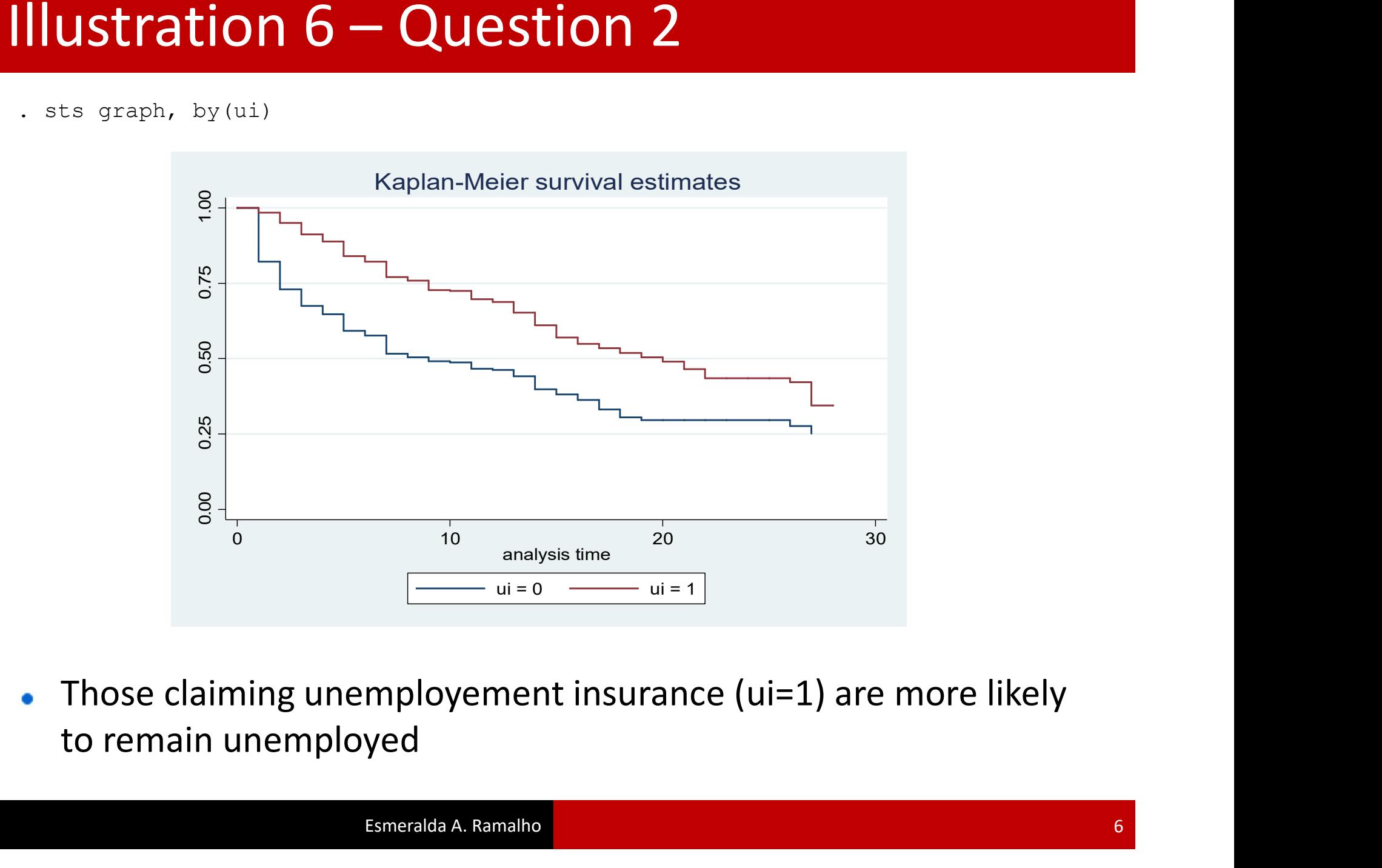

 $\bullet$ 

- . gen  $RR =$  reprate
- . gen DR = disrate
- . gen UI = ui
- . gen RRUI =  $RR*UI$
- . gen  $DRUI = DR*UI$
- . gen LOGWAGE = logwage

. gen RR = reprate<br>
. gen DR = disrate<br>
. gen DI = ui<br>
. gen RRUI - RR<sup>+UI</sup><br>
. gen LOGWAGE = logwage<br>
. global xlist RR DR UI RRUI DRUI LOGWAGE tenure slack abolpos explose stateur<br>
houshead married female child ychild non houshead married married female child ychild nonwhite age schlt12 schgt12 small and married married female child ychild nonwhite age schlt12 schgt12 smsa bluecoll<br>Apple of the scheme scheme schedule of the scheme scheme sc mining constrained the service of the services published with the services pubal with the services pubal with the services pubal with the services pubal with the services pubal with the services pubalmin year87 year89 mida en RR = reprate<br>
. gen DR = disrate<br>
. gen UI = ui<br>
. gen RRUI = RR<sup>\*UI</sup><br>
. gen DOGWAGE = logwage<br>
. global xlist RR DR UI RRUI DRUI LOGWAGE tenure slack abolpos explose s<br>
. boushead married female child ychild nonwhite a

```
ILLIMITROM 6 - QUESTION 3<br>
. streg $xlist, nohr robust dist(exponential)<br>
failure d: censor1 == 1<br>
analysis time t: spell<br>
(...)<br>
Exponential regression -- log relative-hazard form<br>
No. of subjects = 3343<br>
Number of obs
           failure d: censor1 == 1
    analysis time t: spell
  (…)
 ILUSTRATION 6 – QUESTION 3<br>
Streeg $xlist, nohr robust dist (exponential)<br>
failure _d: censor1 == 1<br>
analysis time _t: spel1<br>
Exponential regression -- log relative-hazard form<br>
No. of subjects = 3343<br>
No. of failures =
  ILUSTRATION 6 – QUESTION 3<br>
streg $xlist, nohr robust dist (exponential)<br>
failure di censor! = 1<br>
analysis time L: spell<br>
(..)<br>
xponential regression -- log relative-hazard form<br>
No. of subjects = 3343<br>
(..)<br>
ne at risk
No. of failures = 1073
Time at risk = 20887
                                                        Wald chi2(40) = 565.24Lustration 6 – Question 3<br>
Saturat, nobe robust dist (exponential)<br>
cally failure dist censor = 1<br>
analysis time dist speed<br>
\frac{1}{100}<br>
No. of subjects = 3343<br>
No. of subjects = 3343<br>
No. of subjects = 1073<br>
No. of ta
  ------------------------------------------------------------------------------
                     en and Robust
            t | Coef. Std. Err. z P>|z| [95% Conf. Interval]
     -------------+----------------------------------------------------------------
            RR | .4720235 .6005534 0.79 0.432 -.7050396 1.649087
            DR | -.5756396 .7624489 -0.75 0.450 -2.070012 .9187327
           UI | -1.424561 .2493917 -5.71 0.000 -1.91336 -.9357622
         RRUI | .9655904 .6118408 1.58 0.115 -.2335956 2.164776
         DRUI | -.1990635 1.019118 -0.20 0.845 -2.196498 1.798371
      LOGWAGE | .3508005 .115598 3.03 0.002 .1242327 .5773684
 …
        _cons | -4.079107 .8767097 -4.65 0.000 -5.797426 -2.360788
 ------------------------------------------------------------------------------
Illustration 6 – Question 3
```
estimates store bexponential

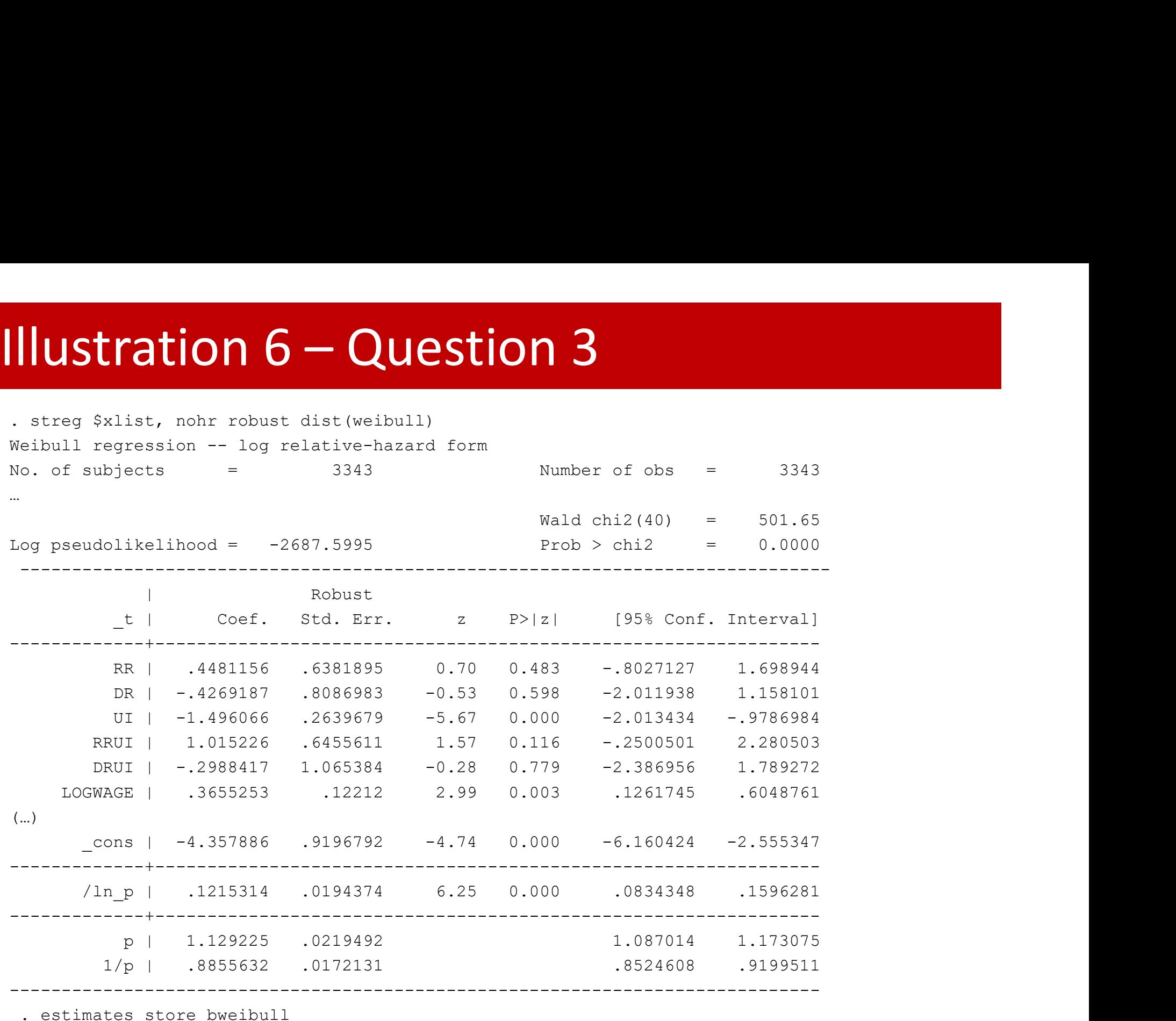

. estimates store bweibull

```
ILLISTRATION 6 – QUESTION 3<br>
. streg $xlist, nohr robust dist(gompertz)<br>
(...)<br>
Gompertz regression -- log relative-hazard form<br>
No. of subjects = 3343<br>
No. of failures = 1073<br>
Time at risk = 20887
 (…)
 ILLIMITROM 6 – QUESTION 3<br>
Streg $xlist, nohr robust dist(gompertz)<br>
(...)<br>
Mo. of subjects = 3343<br>
No. of failures = 1073<br>
Time at risk = 20887<br>
Log pseudolikelihood = -2700.605<br>
Prob > chi2 = 0.
 Illustration 6 - Question 3<br>
. streg $xlist, nohr robust dist(gompertz)<br>
(..)<br>
Compertz regression -- log relative-hazard form<br>
No. of subjects = 3343<br>
No. of sailures = 1073<br>
Time at risk = 20887<br>
Log pseudolikelihood 
No. of failures = 1073
Time at risk = 20887
                                                       Wald chi2(40) = 529.75Log pseudolikelihood = -2700.605 Problem: R = \frac{1}{2700}<br>
Log pseudolikelihood = -2700.605 Prob > chi2 = 0.00000<br>
No. of subjects<br>
Log pseudolikelihood = -2700.605 Prob > chi2 = 0.0000<br>
Prob > chi2 = 0.0000<br>
Prob > chi2
 ------------------------------------------------------------------------------
                    end Robust
           t | Coef. Std. Err. z P>|z| [95% Conf. Interval]
      -------------+----------------------------------------------------------------
           RR | .472405 .6033813        0.78        0.434        -.7102005        1.655011
           DR | -.5627894 .7646131 -0.74 0.462 -2.061404 .9358247
          UI | -1.428355 .2508349 -5.69 0.000 -1.919982 -.9367272
         RRUI | .9689413 .6144464 1.58 0.115 -.2353514 2.173234
         DRUI | -.2112495 1.021112 -0.21 0.836 -2.212593 1.790094
      LOGWAGE | .3524722 .1162698 3.03 0.002 .1245876 .5803567
 (…)
        _cons | -4.09733 .8802997 -4.65 0.000 -5.822686 -2.371975
 -------------+----------------------------------------------------------------
       /gamma | .002658 .0067759 0.39 0.695 -.0106225 .0159386
 ------------------------------------------------------------------------------
Illustration 6 – Question 3
```
. estimates store bgompertz

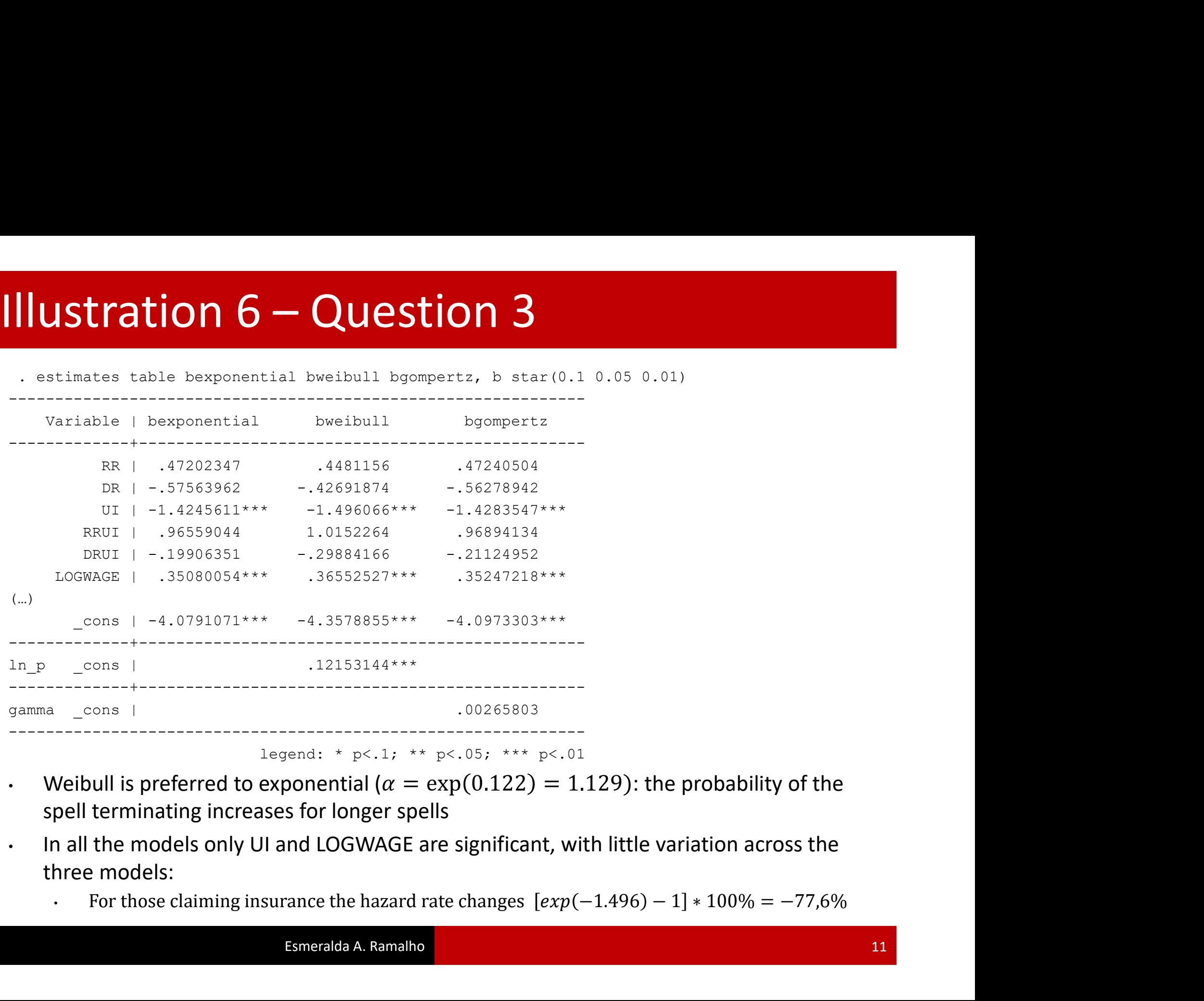

- Weibull is preferred to exponential ( $\alpha = \exp(0.122) = 1.129$ ): the probability of the spell terminating increases for longer spells
- three models:
	-

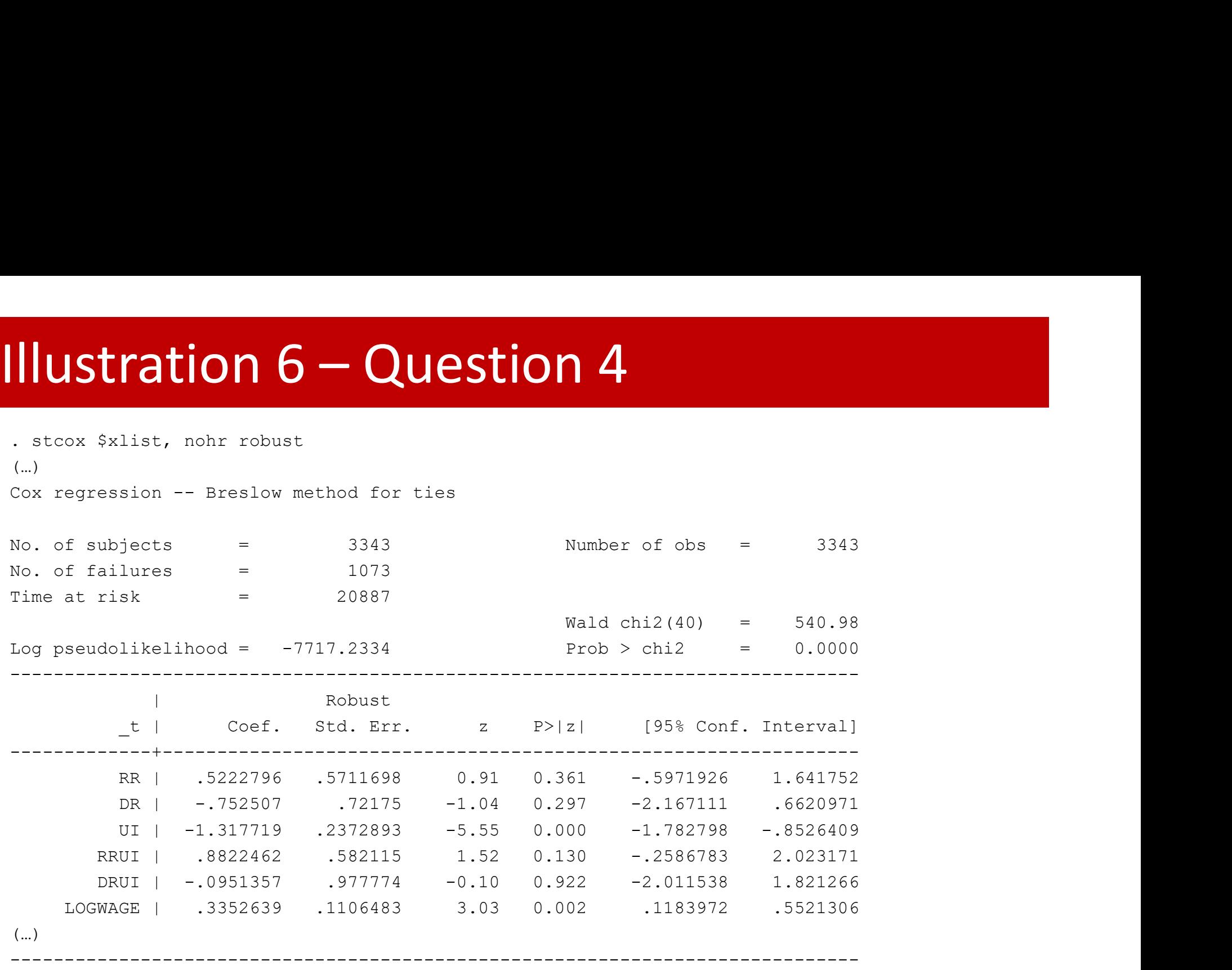

. estimates store bcox

# Illustration  $6 -$ Question 4<br>
. estimates table boox, b star(0.1 0.05 0.01) keep(RR DR UI RRUI DRUI LOGWAGE)

. estimates table bcox, b star(0.1 0.05 0.01) keep(RR DR UI RRUI DRUI LOGWAGE)

|                 | COCTING CODE CANTO NOON, N DOGL (V.I V.VO V.VI) ROOP (RI DI VI VI RIVOI DIVII BOOMIG |  |  |  |
|-----------------|--------------------------------------------------------------------------------------|--|--|--|
|                 |                                                                                      |  |  |  |
| Variable   bcox |                                                                                      |  |  |  |
|                 | -----------+----------------                                                         |  |  |  |
|                 | RR   .52227964                                                                       |  |  |  |
|                 | DR   -.75250697                                                                      |  |  |  |
|                 | UI $ -1.3177194***$                                                                  |  |  |  |
|                 | RRUI   .88224619                                                                     |  |  |  |
|                 | DRUI   -.09513573                                                                    |  |  |  |
|                 | LOGWAGE   .33526391 ***                                                              |  |  |  |
|                 | legend: * $p<.1$ ; ** $p<.05$ ; *** $p<.01$                                          |  |  |  |
|                 | • The conclusions do not change                                                      |  |  |  |
|                 |                                                                                      |  |  |  |
|                 |                                                                                      |  |  |  |
|                 |                                                                                      |  |  |  |

legend: \* p<.1; \*\* p<.05; \*\*\* p<.01

## **Illustration 6 — Question 5**<br>The Figures are produced using the code in CT<br>. streg \$xlist, none robust dist (exponential)<br>. stred resid, fail (censor1) **Illustration 6 — Question 5**<br>The Figures are produced using the code in CT<br>
. streg \$xlist, nohr robust dist(exponential)<br>
. predict resid, canell<br>
. stset resid, fail(censor1)<br>
. sts generate survivor-s<br>
. secret resid<br> **Illustration 6 – Question!**<br>The Figures are produced using the code<br>. streg \$xlist, nohr robust dist (exponential)<br>. predict resid, csnell<br>. stset resid, fail (censorl)<br>. sts generate survivor=s<br>. generate cumhaz = -ln(su **Illustration 6 – Question**<br>The Figures are produced using the code<br>
. streg \$xlist, nohr robust dist(exponential)<br>
. predict resid, canell<br>
. stset resid, fail(censor1)<br>
. sts generate survivor=s<br>
. generate cumhaz = -ln **Illustration 6 — Question 5**<br>The Figures are produced using the code in C<br>
. streg Sxlist, nohr robust dist (exponential)<br>
. predict resid, csnell<br>
. sts generate survivor=s<br>
. generate cumhaz = -ln(survivor)<br>
. sort res **Illustration 6 – Question 5**<br>The Figures are produced using the code in CT

- 
- 
- 
- 
- 
- 

```
Illustration 6 – Question 5<br>The Figures are produced using the code in CT<br>
. streq $x1ist, nohr robust dist (exponential)<br>
. predict resid, fail (censor1)<br>
. stset resid, fail (censor1)<br>
. stset resid, fail (censor1)<br>
.
Illustration 6 – Question<br>The Figures are produced using the coc<br>
. streg $x1ist, nohr robust dist(exponential)<br>
. predict resid, canell<br>
. stset resid, fail(censorl)<br>
. sts generate survivor=<br>
. generate cumhaz = -ln(s
The Figures are produced using the code in CT<br>
. streg $xlist, nohr robust dist (exponential)<br>
. gradict resid, csaell<br>
. stat treating, and construction<br>
. state resid, fall (comparison)<br>
. set resid meante european ar
THUSTE CHOTT O — QUESTION D<br>
The Figures are produced using the code in CT<br>
. streq $xlist, nohr robust dist (exponential)<br>
. redict resid, fail (eensor)<br>
. streq feeds, fail (eensor)<br>
. serveste ensing z = -\ln\left(\text{survivor}\rightThe Figures are produced using the code in CT<br>
. street stat, cast<br>
. stat resid, fail (cansor)<br>
. stat resid, fail (cansor)<br>
. stat resid, fail (cansor)<br>
. stat resid<br>
. stat resid<br>
. stat resid<br>
. stat weak gotter cumhar
The Figures are produced using the code in CT<br>
. streq $Xiist, nobr robust dist(exponential)<br>
. redict resid, csnell<br>
. stag enerate enerate survivor=<br>
. sequence cumhar = -ln(survivor)<br>
. sort resid<br>
. graph twoway (scatt
yscale(titlegap(*5)) legend(pos(6) ring(0) col(1)) legend(size(small)) legend( label(1 
The Figures are produced using the code in Cipyron (Cumulation)<br>
. streg $xlist, nohr robust dist(exponential)<br>
. predict resid, canell<br>
. stse generate survivor=s<br>
. stere cumhaz = -In(survivor)<br>
. sort resid<br>
. graph t
. streg $xlist, nohr robust dist(exponential)<br>
. predict resid, csnell<br>
. stst resid, fail(censorl)<br>
. stst resid, fail(censorl)<br>
. scnt resid<br>
. graph twoway (scatter cumhaz resid, c(J) msymbol(i) msize<br>
. graph twoway (s
. stset resid, fail(censorl)<br>
. sts generate survivor-s<br>
. generate cumhaz --ln(survivor)<br>
. sort resid<br>
. graph twoway (scatter cumhaz resid, c(J) msymbol(i) msize(small)<br>
resid resid, c(l) msymbol(i) msize(small) clstyle
```
- 
- 

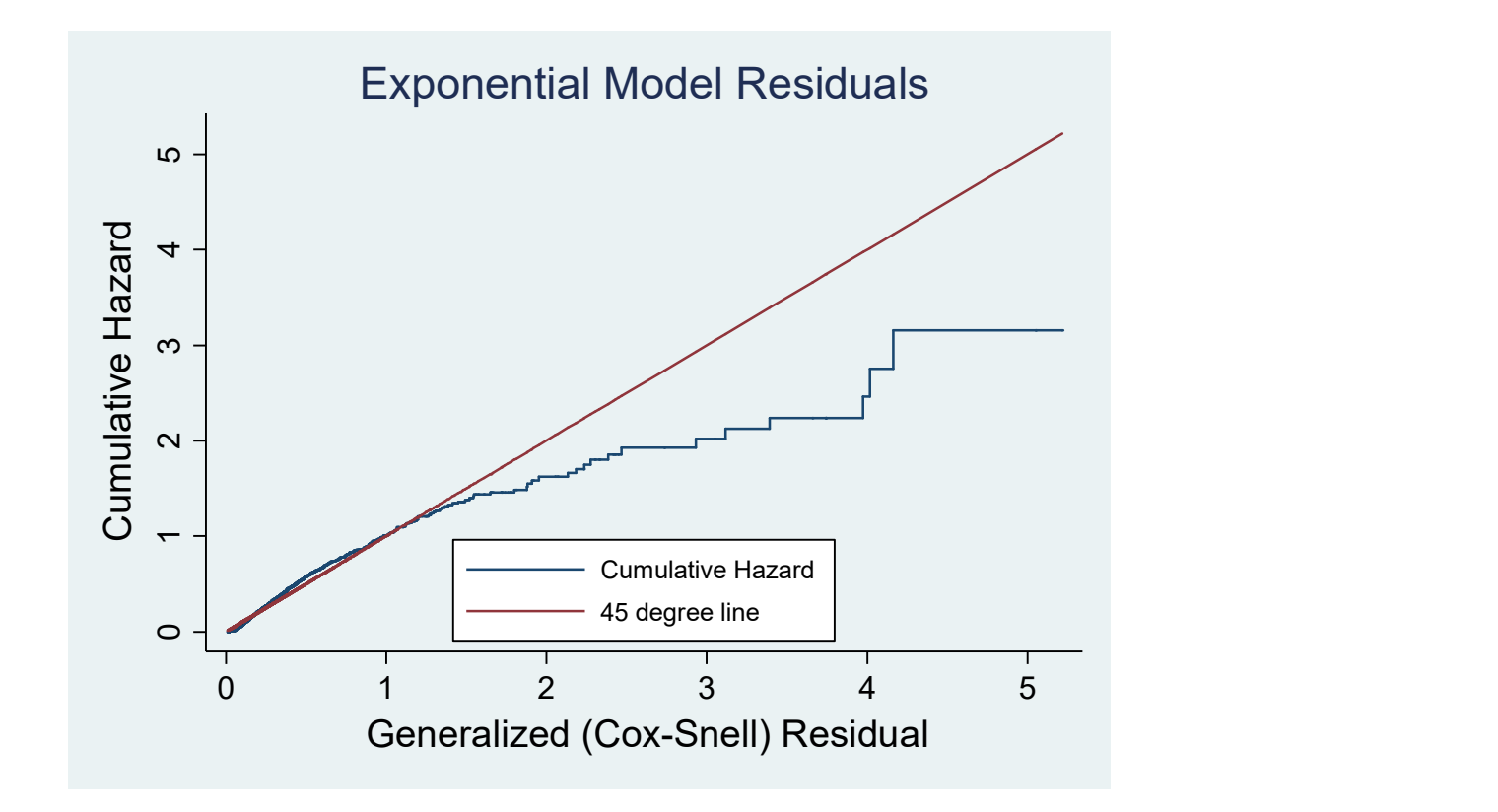

# **Illustration 6 – Question 5**<br>
stset spell, fail(censor1=1)<br>
streg \$xlist, nolog nohr dist(weibull) robust

```
Illustration 6 – Question 5<br>stset spell, fail(censor1=1)<br>streg $xlist, nolog nohr dist(weibull) robust<br>estimates store bweib<br>predict resid, csnell
Illustration 6 – Question 5<br>stset spell, fail(censorl=1)<br>streg $xlist, nolog nohr dist(weibull) robust<br>estimates store bweib<br>predict resid, csnell<br>stset resid, fail(censorl)
estimates store bweib
```

```
predict resid, csnell
 Illustration 6 – Question 5<br>stset spell, fail(censor1=1)<br>streg $xlist, nolog nohr dist(weibull) robust<br>estimates store bweib<br>predict resid, csnell<br>stset resid, fail(censor1)<br>sts generate survivor=s<br>generate cumhaz = -ln(
 Illustration 6 – Question<br>
stset spell, fail (censorl=1)<br>
streg $xlist, nolog nohr dist (weibull) robust<br>
estimates store bweib<br>
predict resid, csnell<br>
stset resid, fail (censorl)<br>
sts generate survivor=s<br>
generate cumha
 Illustration 6 – Question 5<br>
stset spell, fail(censor1=1)<br>
streg Sxlist, nolog nohr dist(weibull) robust<br>
estimates store bweib<br>
predict resid, csnell<br>
stset resid, fail(censor1)<br>
sts generate survivor=<br>
generate cumhaz 
sort resid
```

```
stset spell, fail(censor1=1)<br>stree $xlist, nolog nohr dist(weibull) robust<br>estimates store bweib<br>predict resid, csnell<br>stset resid, fail(censor1)<br>stset resid, fail(censor1)<br>sort resid<br>sort resid<br>sort resid<br>promany (scatter
stset spell, fail(censorl=1)<br>streq $xlist, nolog nohr dist(weibull) robust<br>estimates store bweib<br>predict resid, csalel<br>sts generate survivor-s<br>generate cumhaz = -ln(survivor)<br>sort resid<br>graph twoway (scatter cumhaz resid, 
stsee speni, idi("Censori-1)<br>esterg $Xist, nolog nohr dist(weibull) robust<br>estimates store beelb<br>predict resid, fail(censorl)<br>sts generale survivor-s<br>generate cumhaz = -ln(survivor)<br>generate cumhaz = -ln(survivor)<br>generate
(Cox-Snell) Residual", size(medlarge)) xscale(titlegap(*5)) ytitle("Cumulative 
Hazard", size(medlarge)) yscale(titlegap(*5)) legend(pos(6) ring(0) col(1)) 
legend(size(small)) 
legend( label(1 "Cumulative Hazard") label(2 "45 degree line"))
sort resid<br>
graph twoway (scatter cumhaz resid, c(J) msymbol(i<br>
(scatter resid resid, c(l) msymbol(i) msize(small)<br>
plotregion(style(none)) title("Weibull Model Resid<br>
(Cox-Snell) Residual", size(medlarge)) xscale(titl<br>
Ha
```
graph export Weibul16.wmf, replace

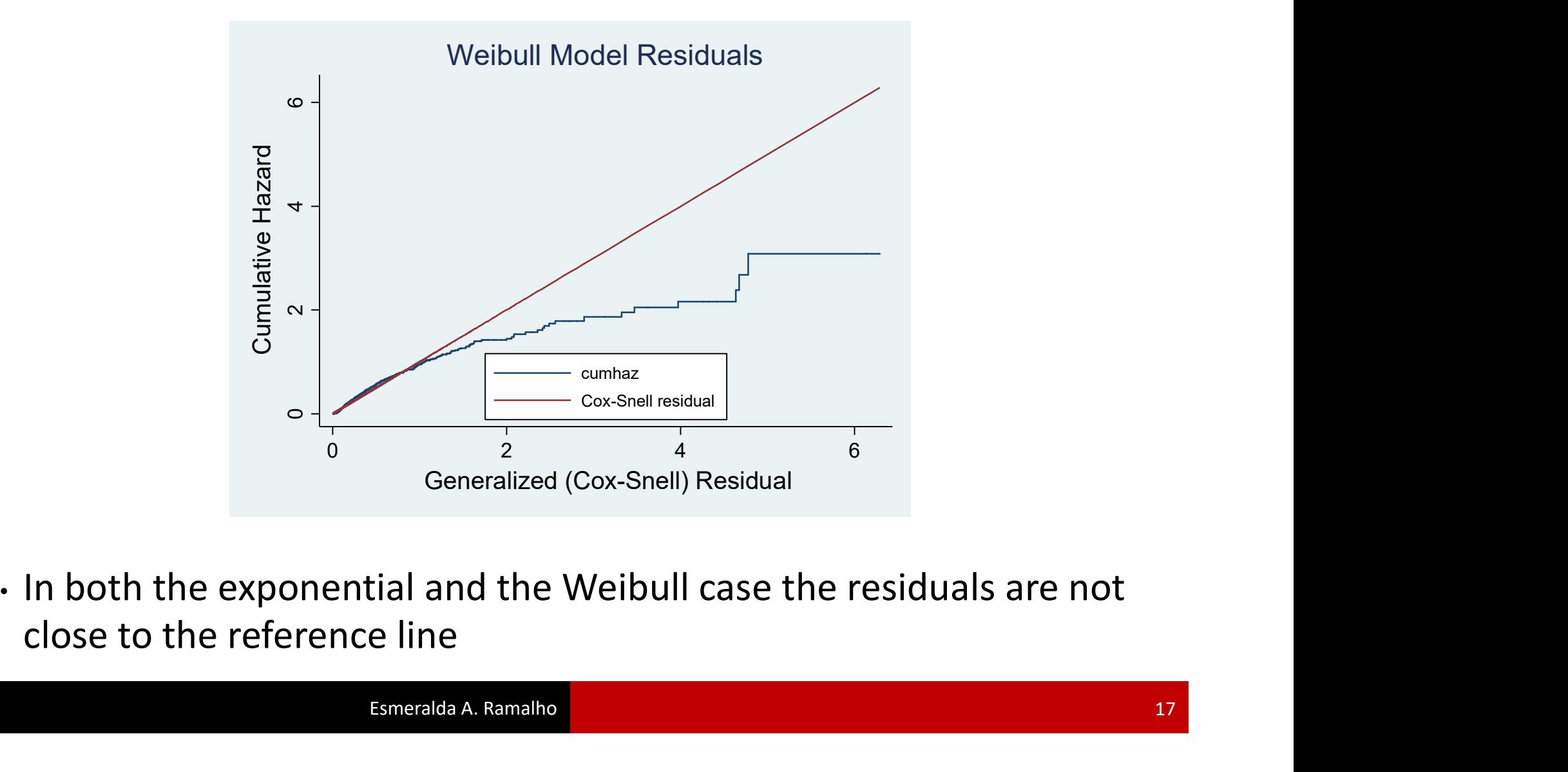

```
Illustration 6 – Question 6<br>stset spell, fail(censor1)<br>streg $xlist, nolog nohr dist(exponential) frailt<br>estimates store bexpgamma<br>predict resid, csnell
  Illustration 6 — Question 6<br>stset spell, fail(censorl)<br>streg $xlist, nolog nohr dist(exponential) frailty(gamma) robust<br>estimates store bexpgamma<br>predict resid, csnell<br>stset resid, fail(censorl)
 estimates store bexpgamma
  Illustration 6 — Question 6<br>
stset spell, fail(censorl)<br>
streg Sxlist, nolog nohr dist(exponential) frailty(gamm<br>
estimates store bexpgamma<br>
predict resid, csnell<br>
stset resid, fail(censorl)<br>
sts generate survivor-s<br>
gen
Illustration 6 – Question 6<br>
Stset spell, fail(censor1)<br>
streg $xlist, nolog nohr dist(exponential) frailty(gamma) robust
```

```
predict resid, csnell
 Illustration 6 – Question 6<br>
stset spell, fail(censor1)<br>
streg $xlist, nolog nohr dist(exponential) frailt<br>
estimates store bexpgamma<br>
predict resid, csnell<br>
stset resid, fail(censor1)<br>
sts generate survivor=s<br>
generate 
 Illustration 6 – Question<br>
stset spell, fail (censorl)<br>
streg $xlist, nolog nohr dist (exponential) fra<br>
estimates store bexpgamma<br>
predict resid, csnell<br>
sts generate survivor=s<br>
generate cumhaz = -ln(survivor)<br>
sort re
sort resid
```

```
stset spell, fail(censorl)<br>stree $xlist, nolog nohr dist(exponential) frailty(gamma) robust<br>estimates store bexpgamma<br>predict resid, fail(censorl)<br>stset resid, fail(censorl)<br>sort resid<br>sort resid<br>sort resid<br>promany (scatte
stset spell, fail(censorl)<br>streg $xlist, nolog nohr dist(exponential) frailty(gamma) robust<br>estimates store bexpgamma<br>predict resid, csnell<br>sts generate survivor-s<br>generate cumhaz - -ln(survivor)<br>sort resid<br>graph twoway (s
plotregion(style(none)) title("Exponential-Gamma Model Residuals") 
xtitle("Generalized (Cox-Snell) Residual", size(medlarge)) xscale(titlegap(*5)) 
ytitle("Cumulative Hazard", size(medlarge)) yscale(titlegap(*5)) legend(pos(6) 
ring(0) col(1)) legend(size(small)) legend( label(1 "Cumulative Hazard") 
label(2 "45 degree line"))
sort resid<br>
graph twoway (scatter cumhaz resid, c(J) msymbol(i) msize(s<br>
(scatter resid resid, c(l) msymbol(i) msize(small) clstyle(<br>
plotregion(style(none)) title("Exponential-Gamma Model Residual", size(medlarge))<br>
ytitl
```
graph export exp gamma.wmf, replace

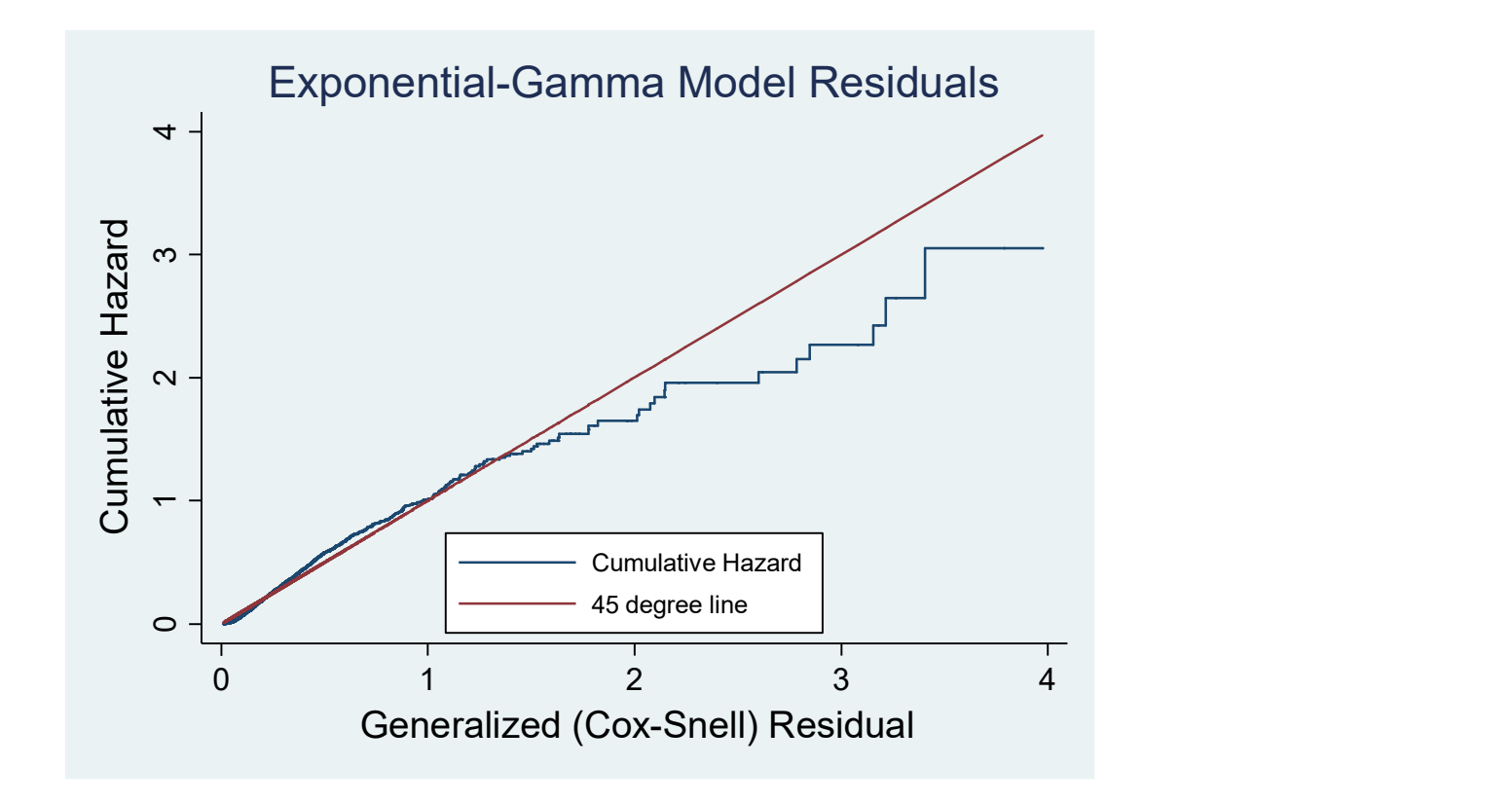

```
Illustration 6 – Question 6<br>stset spell, fail(censor1=1)<br>streg $xlist, nolog nohr dist(weibull) frailty(invertients store bweibIG<br>predict resid, csnell
 Illustration 6 — Question 6<br>stset spell, fail(censor1=1)<br>streg $xlist, nolog nohr dist(weibull) frailty(invgauss) robust<br>estimates store bweibIG<br>predict resid, csnell<br>stset resid, fail(censor1)
 estimates store bweibIG
predict resid, csnell
 Illustration 6 - Question 6<br>
stset spell, fail(censor1=1)<br>
streg $xlist, nolog nohr dist(weibull) frailty(in<br>
estimates store bweibIG<br>
predict resid, csnell<br>
stset resid, fail(censor1)<br>
sts generate survivor=s<br>
generate 
 Illustration 6 – Question<br>
stset spell, fail (censorl=1)<br>
streg $xlist, nolog nohr dist (weibull) frailty<br>
estimates store bweibIG<br>
predict resid, csnell<br>
stset resid, fail (censorl)<br>
sts generate survivor=<br>
spencate cum
 Illustration 6 - Question 6<br>
stset spell, fail(censor1=1)<br>
streg $xlist, nolog nohr dist(weibull) frailty(invgauss<br>
estimates store bweibIG<br>
predict resid, csnell<br>
stset resid, fail(censor1)<br>
sts generate survivor=<br>
gen
 sort resid
 graph two way (scatter cumhaz resid, cumhaz residents and the set and the set and set and set and set and set and set and set and set and set and set and set and set and set and set are set and set are set and set are set 
 (scatter resid), fail (censorl-1)<br>
streg $xlist, nolog nohr dist(weibull) frailty(invgauss) robust<br>
estimates store bweibIG<br>
predict resid, fail (censorl)<br>
sts generate survivor-s<br>
sts generate survivor-s<br>
sts generate cum
 plotregion(style(none)) title("Weibull-IG Model Residuals") xtitle("Generalized 
 (Cox-Snell) Residual", size(medlarge)) xscale(titlegap(*5)) ytitle("Cumulative 
 Hazard", size(medlarge)) yscale(titlegap(*5)) legend(pos(6) ring(0) col(1)) 
 legend(size(small)) legend( label(1 "Cumulative Hazard") label(2 "45 degree
 line"))
 generate cumhaz = -ln(survivor)<br>
sort resid<br>
graph twoway (scatter cumhaz resid, c(J) msymbol(i) msize(s<br>
(scatter resid resid, c(l) msymbol(i) msize(small) clstyle(<br>
plotregion(style(none)) title("Weibull-IG Model Residua
Illustration 6 – Question 6<br>
stset spell, fail(censor1=1)<br>
streg $xlist, nolog nohr dist(weibull) frailty(invgauss) robust
```
graph export Weibul16 IG.wmf, replace

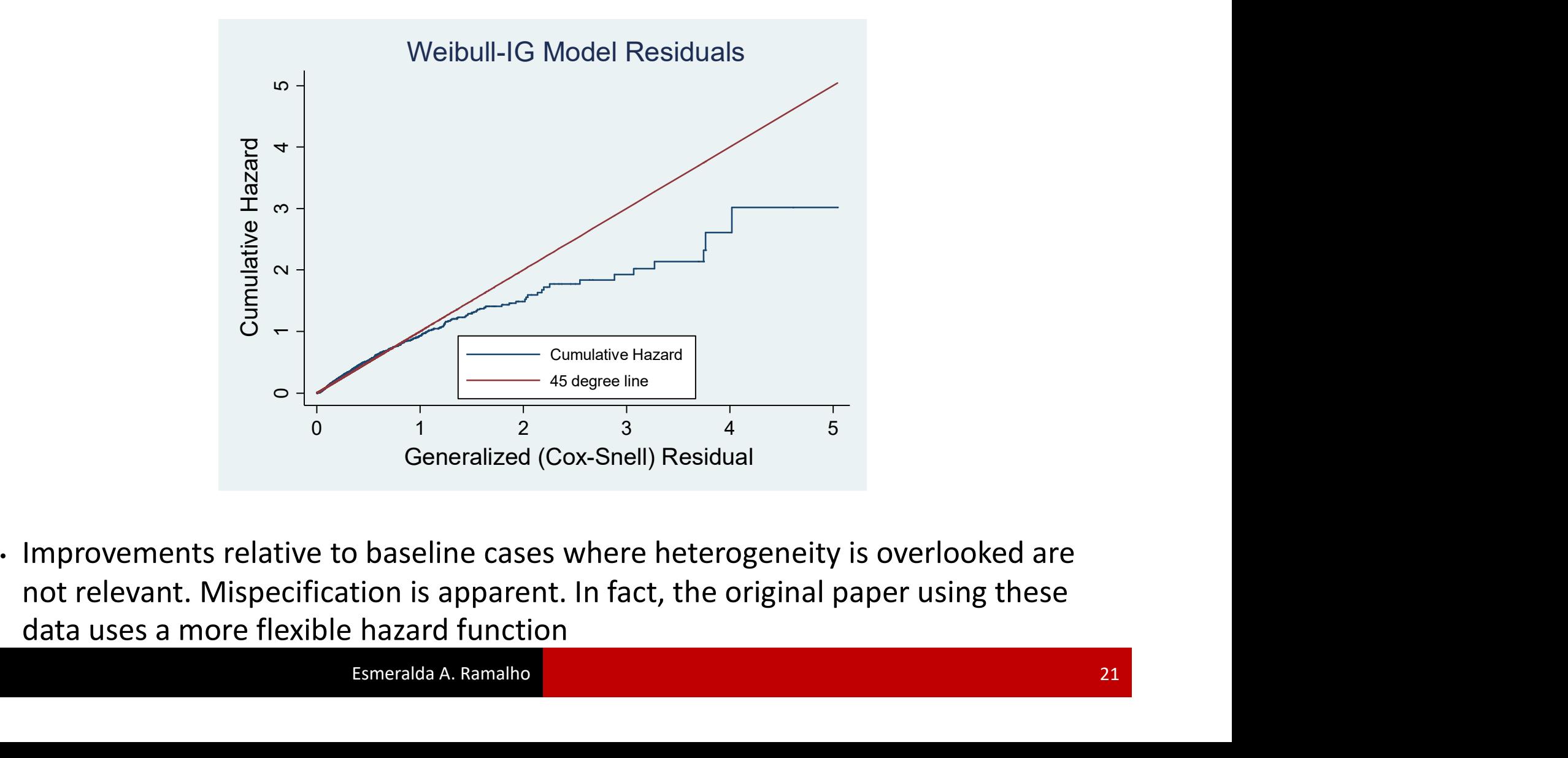

# Illustration  $6 -$ Question  $6$ <br>
. estimates table bexpgamma bweibIG, b star(0.1 0.05 0.01)

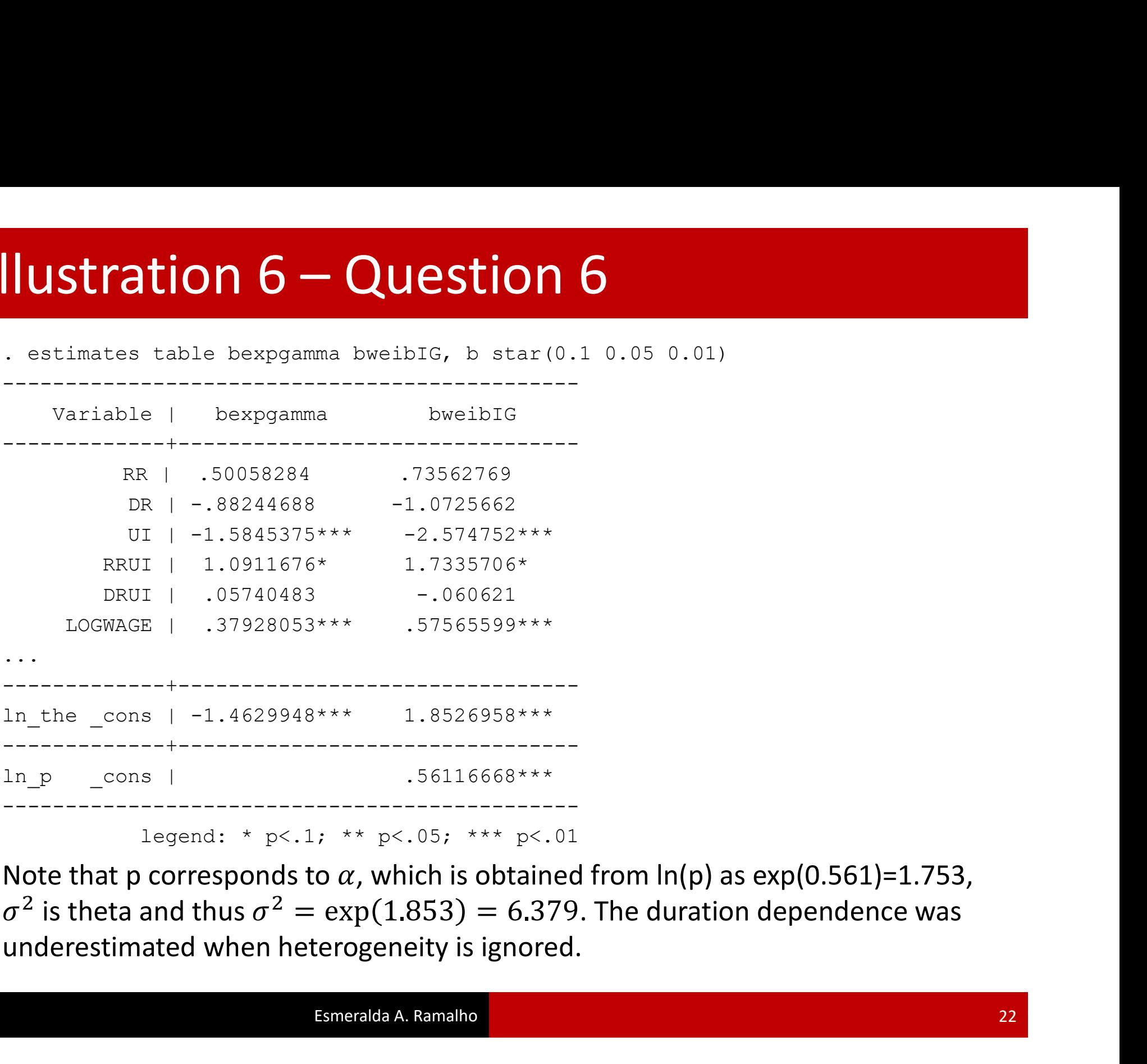

legend: \* p<.1; \*\* p<.05; \*\*\* p<.01

 $\sigma^2$  is theta and thus  $\sigma^2 = \exp(1.853) = 6.379$ . The duration dependence was . The duration dependence was<br>. The duration dependence was<br>.

- . drop if ltotexp==.
- (109 observations deleted)

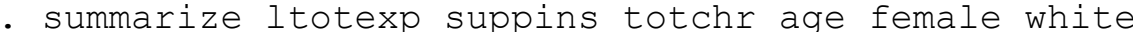

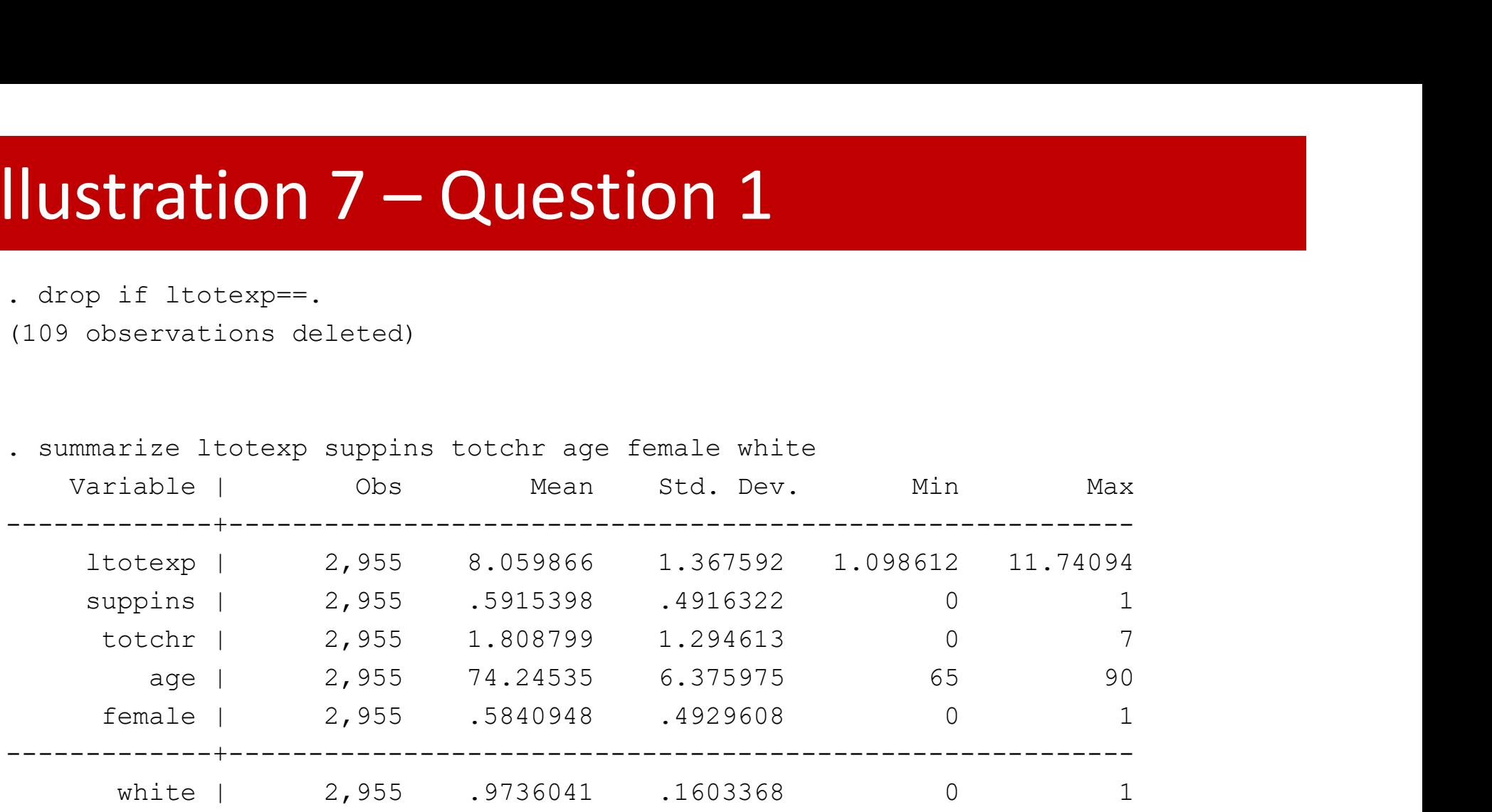

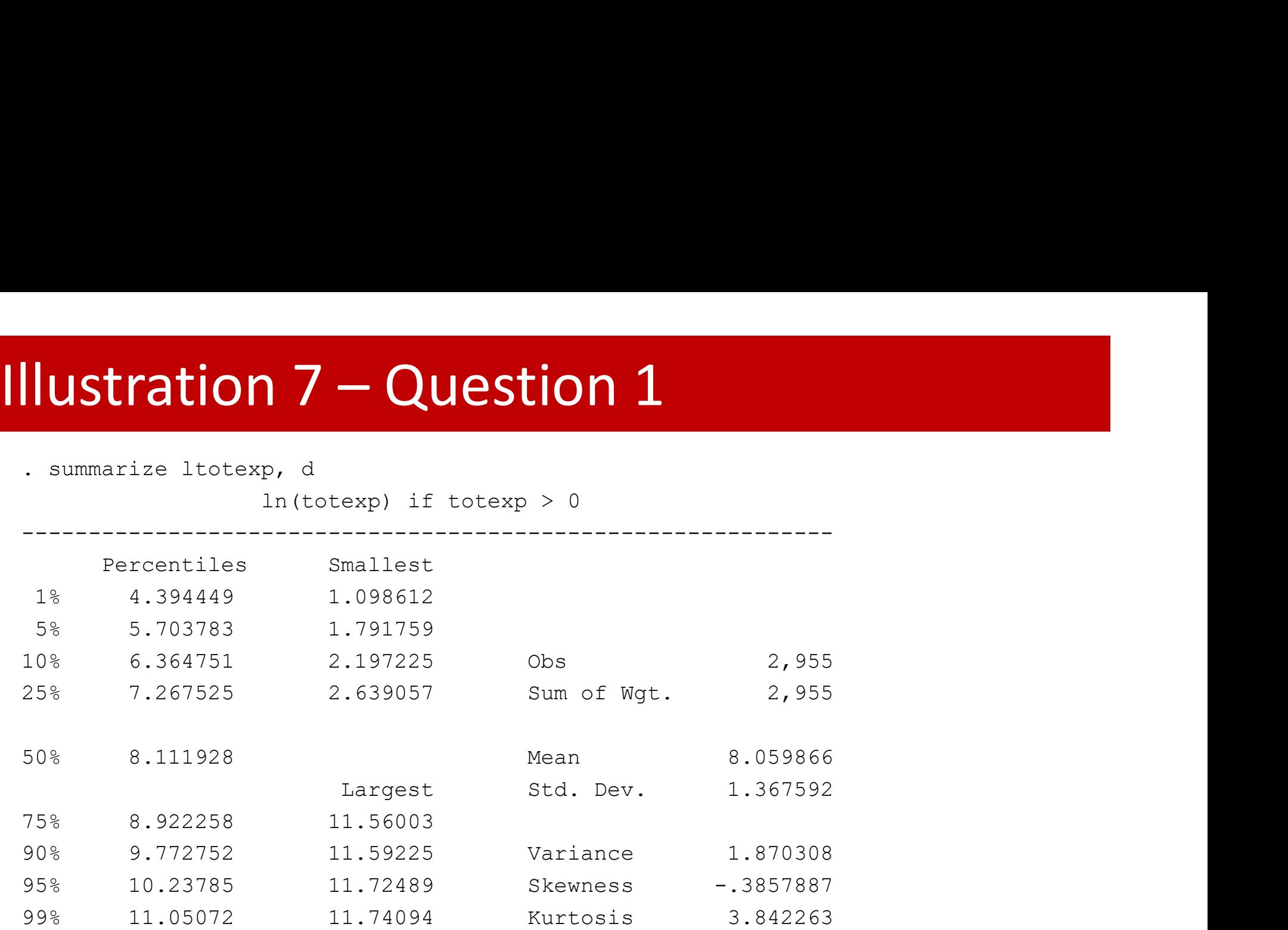

## Illustration 7 – Question 1<br>
. quantile ltotexp<br>  $\begin{bmatrix} 2+1 \end{bmatrix}$ Illustration 7 – Question 1

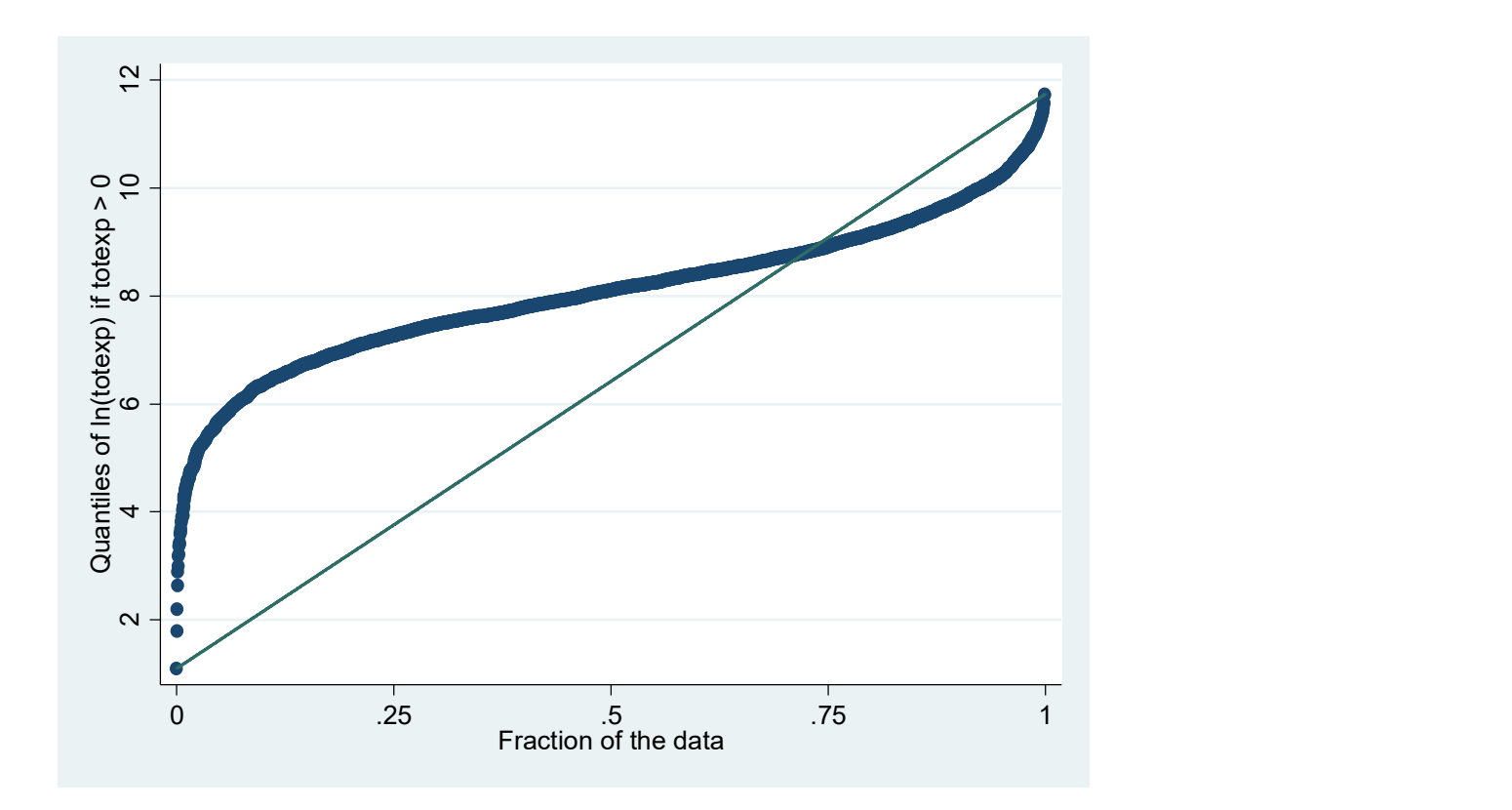

# Illustration 7 – Question 2<br>
. qreg ltotexp suppins totchr age female white, nolog

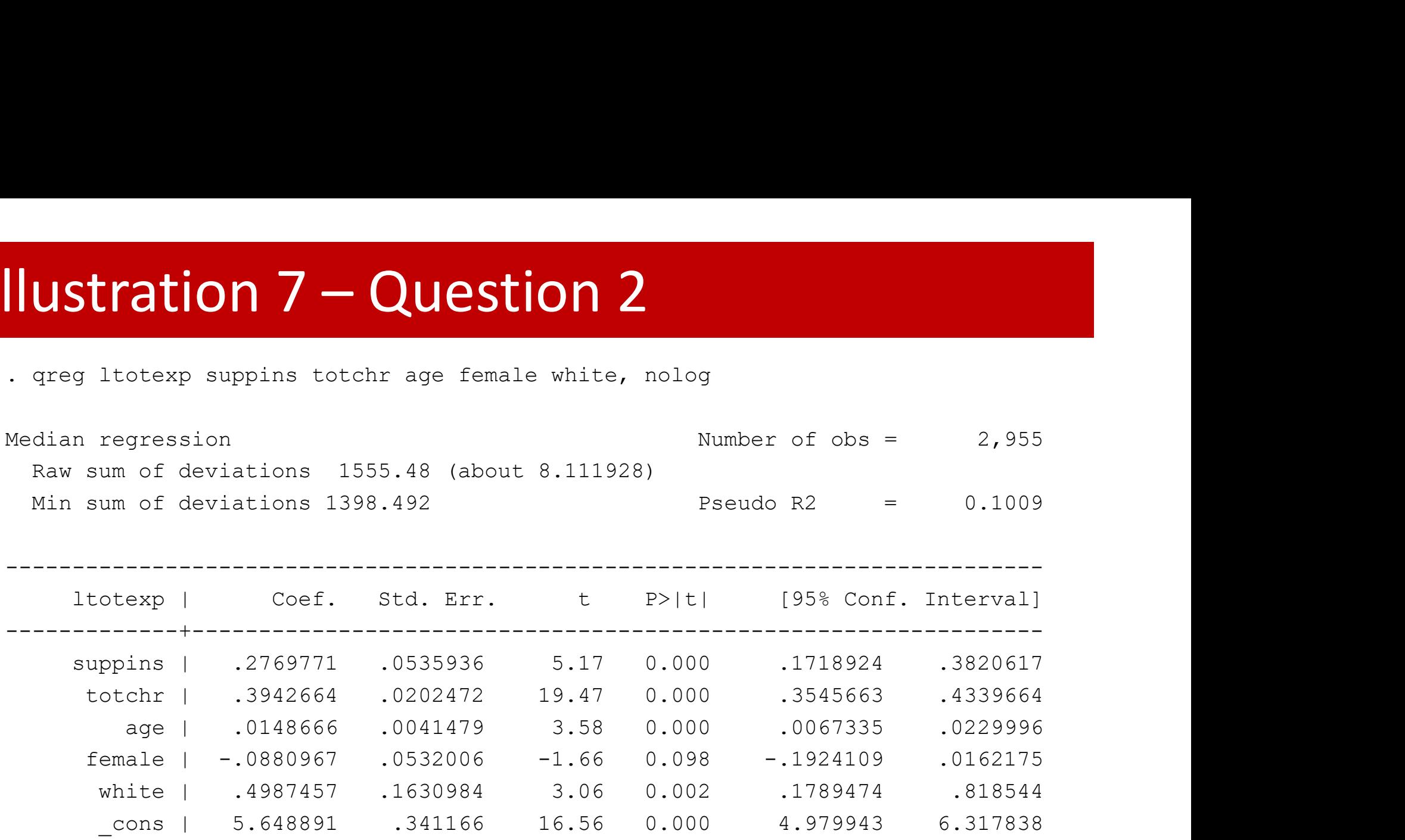

female | -.0880967 .0532006 -1.66 0.098 -.1924109 .0162175

white | .4987457 .1630984 3.06 0.002 .1789474 .818544

\_cons | 5.648891 .341166 16.56 0.000 4.979943 6.317838

------------------------------------------------------------------------------

## **Ilustration 7 - Question 2**<br>
. mat b = e(b)<br>
. qui gredict double xb<br>
. qui gen double expxb = exp(xb)<br>
. su expxb, mean<br>
. mat b = r(mean) \* b<br>
. mat li b, ti("Marginal effects (\$) on total medical expendit **ILISTATION 7 - QUESTION**<br>
. mat b = e(b)<br>
. qui predict double xb<br>
. qui gen double expxb = exp(xb)<br>
. su expxb, mean<br>
. mat b = r(mean) \* b<br>
. mat li b, ti("Marginal effects (\$) on total<br>
b[1,6]: Marginal effects (\$) on Illustration 7 – Question 2

```
. mat b = e(b)
```
- . qui predict double xb
- 
- 
- . mat  $b = r$  (mean)  $*$  b
- . mat li b, ti("Marginal effects (\$) on total medical expenditures")

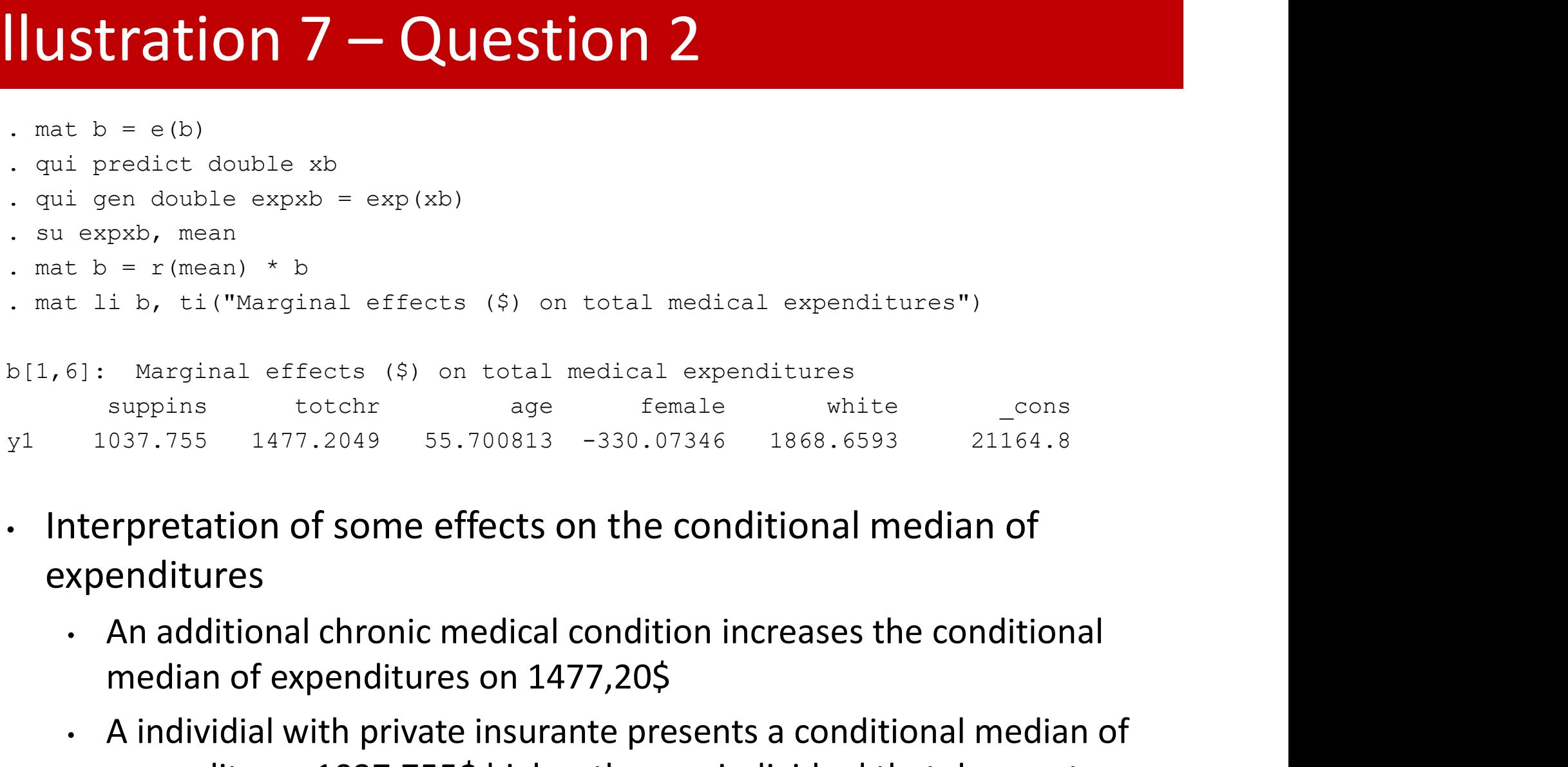

- expenditures
	-
- Figure 1 (mean) \* b<br>
i b, ti("Marginal effects (\$) on total medical expenditures")<br>
Marginal effects (\$) on total medical expenditures<br>
suppins totchreage female white<br>
organization of some effects on the conditional media Figure 1.1 of Calcular Conditional medical expenditures<br>
• A individual effects (\$) on total medical expenditures<br>
• Female white<br>
• An additional of some effects on the conditional median of<br>
• An additional chronic medic Marginal effects (\$) on total medical expenditures<br>suppins totchr age female white cons<br>037.755 1477.2049 55.700813 -330.07346 1868.6593 21164.8<br>**rpretation of some effects on the conditional median of**<br>enditures<br>An additi suppins totchr age female<br>
037.755 1477.2049 55.700813 -330.07346 18<br> **exprectation of some effects on the condition<br>
enditures**<br>
An additional chronic medical condition incre<br>
median of expenditures on 1477,20\$<br>
A individ

## **ILUSTRATION 7 - QUESTION 3**<br>
. quietly regress ltotexp suppins totchr age female white<br>
. estimates store OLS<br>
. quietly greg ltotexp suppins totchr age female white, quantile(.25)<br>
. estimates store Q25 **CONTRIGHT THEORY AND ASSET ASSET ASSET ASSET ASSET ASSET ASSET ASSET AND ASSET ASSET AND ASSET ASSET AND ASSET AND ASSET AND ASSET AND ASSET AND ASSET AND A quantile (.25) . estimates store Q25<br>
. quietly greg ltotexp sup CORREGIT 3**<br>
. quietly regress ltotexp suppins totchr age female white<br>
. estimates store OLS<br>
. quietly qreg ltotexp suppins totchr age female white, quantile(.25)<br>
. estimates store Q25<br>
. quietly qreg ltotexp suppins t . quietly regress ltotexp suppins totchr age female white<br>
. estimates store OLS<br>
. quietly greg ltotexp suppins totchr age female white, quantile(.25)<br>
. estimates store Q25<br>
. quietly greg ltotexp suppins totchr age fema Illustration 7 – Question 3<br>
quietly regress ltotexp suppins totchr age female white<br>
estimates store OLS

- 
- . estimates store OLS
- 
- . estimates store Q25
- 
- . estimates store Q50
- 
- . estimates store Q75
- . set seed 10101
- . quietly greg ltotexp suppins totchr age female white, quantile(.25)<br>. estimates store Q25<br>.<br>quietly greg ltotexp suppins totchr age female white, quantile(.50)<br>. estimates store Q50<br>.<br>quietly greg ltotexp suppins totchr
- . estimates store bsQ50

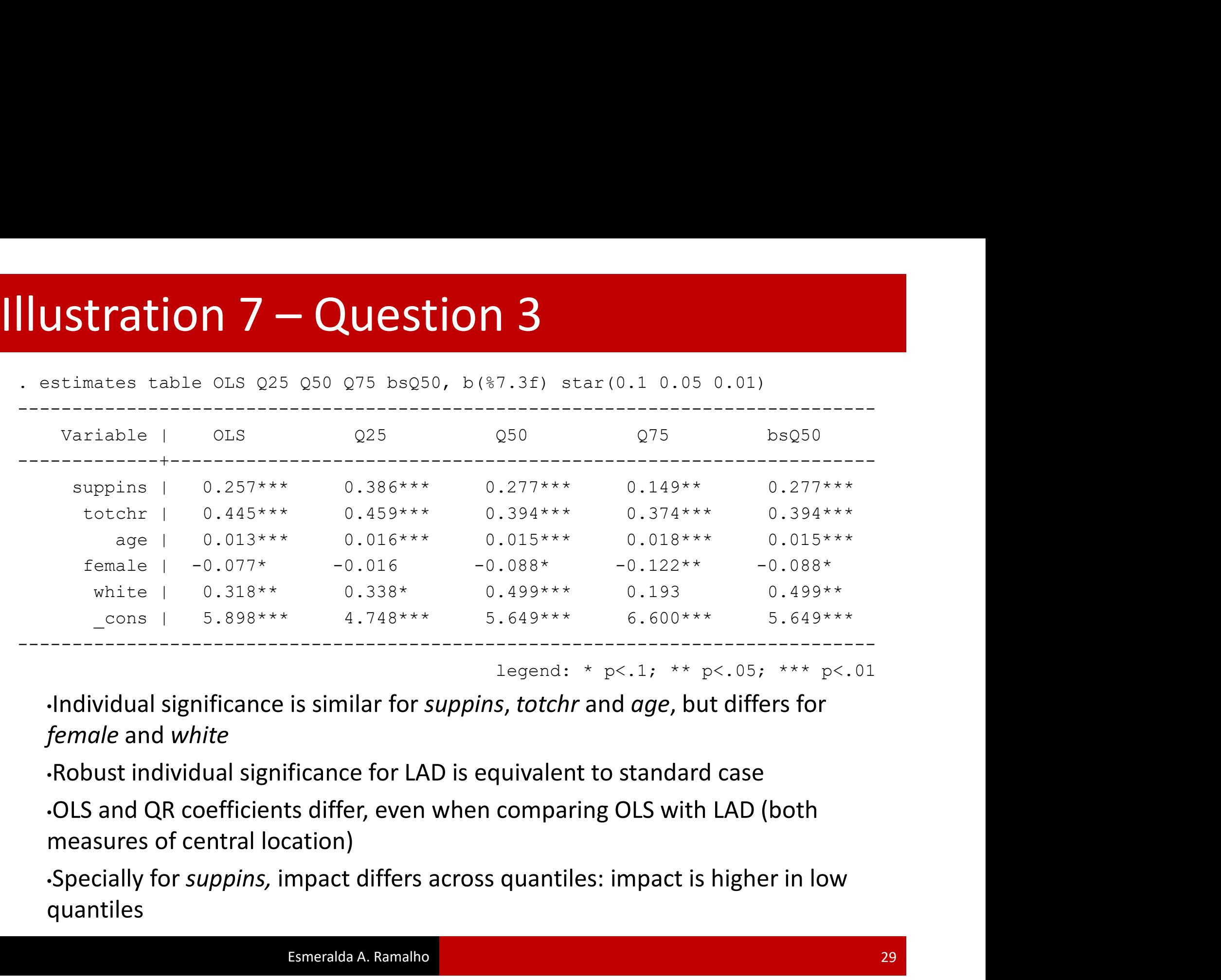

legend: \*  $p < .1$ ; \*\*  $p < .05$ ; \*\*\*  $p < .01$ 

female and white

quantiles

## **ILUSTRATION 7 – Question 4**<br>
. quietly regress ltotexp suppins totchr age female white<br>
. estat hettest suppins totchr age female white, iid<br>
Breusch-Pagan / Cook-Weisberg test for heteroskedasticity Illustration 7 – Question 4<br>
quietly regress ltotexp suppins totchr age female white

- 
- 

```
ILISTRATION 7 – QUESTION 4<br>
. quietly regress ltotexp suppins totchr age female white<br>
. estat hettest suppins totchr age female white, iid<br>
Breusch-Pagan / Cook-Weisberg test for heteroskedasticity<br>
Ho: Constant varianc
Breusch-Pagan / Cook-Weisberg test for heteroskedasticity
                        Ho: Constant variance
                         CORREGITER: The suppose of the series and the series in the series of the series of the series of the square V \cos t and V \cos t and V \sin t and V \sin t and V \sin t and V \sin t and V \sin t are series V \sin t and V \sin t are V \sinCOLLOTE AND AND AND AND AND AND AN ABOVE STATES AND AREA CONSERVED AND AN ABOVE THE VALUE STATES AND AN ABOVE THE CHI2 (5) = 71.38<br>
Prob > chi2 = 0.0000<br>
Skedasticity is rejected. The previous interprove Swedastice<br>
S
• quietly regress ltotexp suppins totchr age female white<br>
• estat hettest suppins totchr age female white, iid<br>
Breusch-Pagan / Cook-Weisberg test for heteroskedasticity<br>
• For Constant variance<br>
• Variables: suppins totc
exameters would need adjustments.<br>
For constant variance<br>
\frac{1}{2} and \frac{1}{2} constant variance<br>
\frac{1}{2} are femiles: suppins to<br>the Machado and Santos interpretation of partial<br>
\frac{1}{2} are \frac{1}{2} common<br>
\frac{(needs) and the previous interpolation of the previous interpretation of the previous interpretation of the previous interpretation of the previous interpretation of the previous interpretation of the previous interpretati
```
 $chi2(5) = 71.38$ 

- 
- 

# Illustration 7 – Question 5<br>
Set seed 10101<br>
Set seed 10101<br>
Serieg Itotexp suppins totchr age female white, quantile(0.25,.50,0.75)

. set seed 10101

reps(400)

(…)

**ILUSTRATION 7 – QUESTION 5**<br>
. set seed 10101<br>
. sgreg ltotexp suppins totchr age female white, quantile(0.25,.50,0.75)<br>
reps(400)<br>
(..)<br>
Simultaneous quantile regression<br>
bootstrap(400) SEs<br>
.25 Pseudo R2 = 0.1292 **Solution 7 – Question 5**<br>
Simultaneous quantile regression Number of obs = 2,955<br>  $\frac{1}{2}$  2,955<br>
Simultaneous quantile regression Number of obs = 2,955<br>
bootstrap(400) SEs . 25 Pseudo R2 = 0.1009<br>
.50 Pseudo R2 = 0.100 bootstrap(400) SEs  $.25$  Pseudo R2 =  $0.1292$ 

.50 Pseudo R2 = 0.1009  $.75$  Pseudo R2 =  $0.0873$ 

------------------------------------------------------------------------------ Bootstrap seed 10101<br>
eg ltotexp suppins totchr age female white, quantile (0.25,.50,0.75)<br>
400)<br>
taneous quantile regression Mumber of obs = 2,955<br>
tstrap (400) SEs .25 Pseudo R2 = 0.1292<br>
.50 Pseudo R2 = 0.1009<br>
.75 Pseudo R2 = 0. -------------+----------------------------------------------------------------

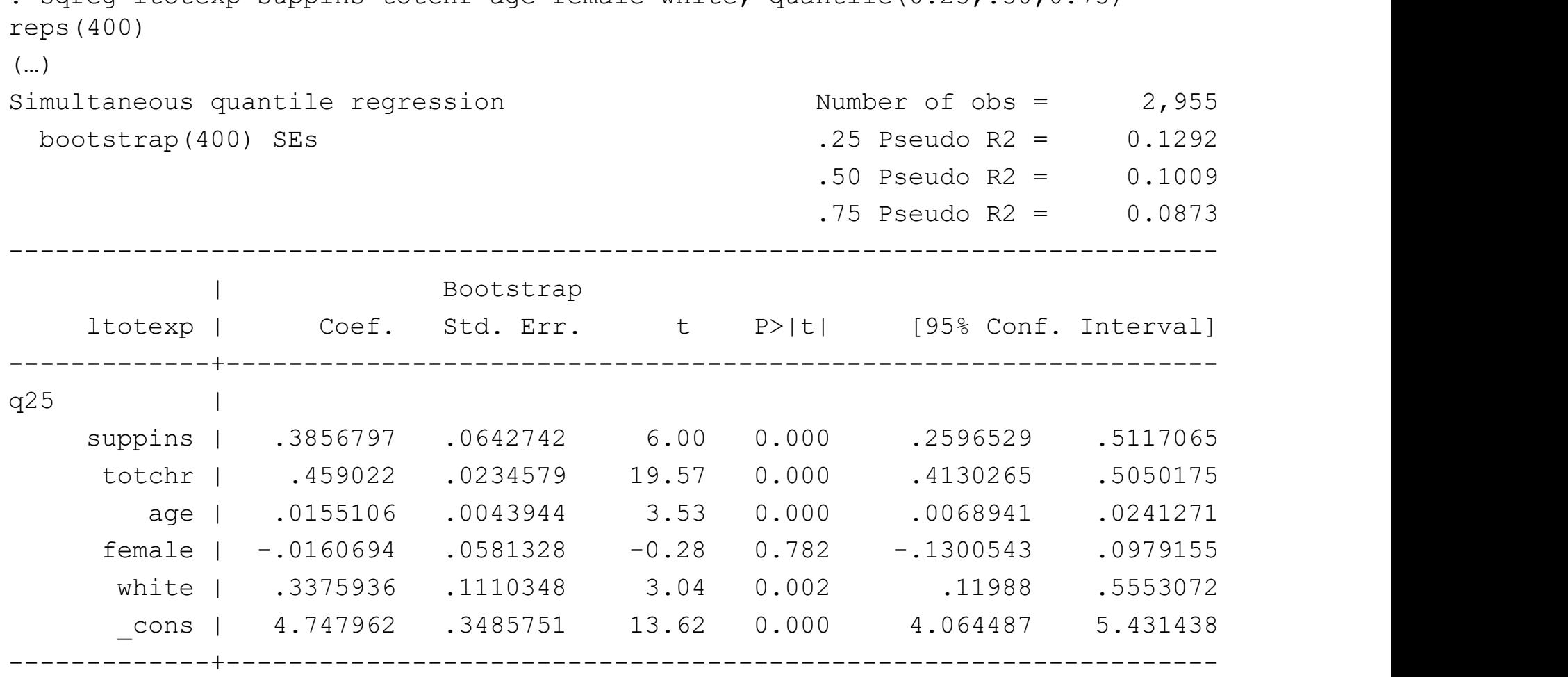

(cont.)

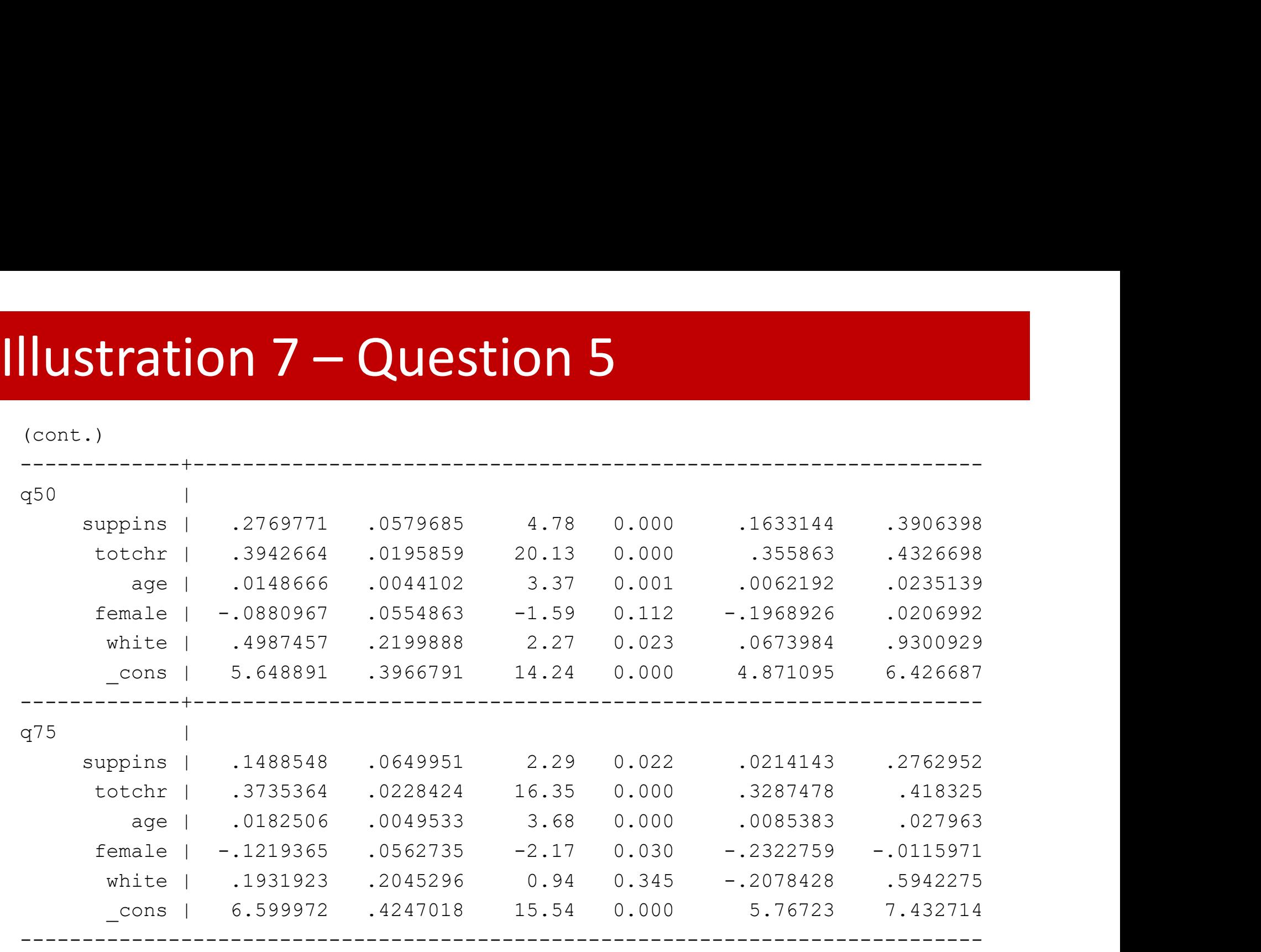

## **IUStration 7 – Question 5**<br>
test [q25=q50=q75]:suppins<br>
(1) [q25]suppins - [q50]suppins = 0<br>
(2) [q25]suppins - [q75]suppins = 0<br>  $F(2, 2949) = 5.28$ <br>
Prob >  $F = 0.0051$ **IUStration 7 – Question 5**<br>
test [q25]-q50=q75]:suppins<br>
(1) [q25]suppins - [q50]suppins = 0<br>
(2) [q25]suppins - [q75]suppins = 0<br>  $F(2, 2949) = 5.28$ <br>
Prob > F = 0.0051 **tion 7 - Question 5**<br>
suppins - [q50] suppins = 0<br>
suppins - [q75] suppins = 0<br>
, 2949) = 5.28<br>
Prob > F = 0.0051<br>
q50=q75]: totchr<br>
totchr - [q50] totchr = 0 Illustration 7 – Question 5<br>  $\frac{1}{2}$ <br>  $\frac{1}{2}$  test [q25=q50=q75]:suppins

- . test  $[q25=q50=q75]$ : suppins
	-
	-

 $F( 2, 2949) = 5.28$ 

```
. test [q25=q50=q75]: totchr
```
test  $[q25=q50=q75]$ : suppins<br>
(1)  $[q25]$ suppins -  $[q50]$ suppins = 0<br>
(2)  $[q25]$ suppins -  $[q75]$ suppins = 0<br>  $F(2, 2949) = 5.28$ <br>  $Prob > F = 0.0051$ <br>
test  $[q25=q50=q75]$ : totchr<br>
(1)  $[q25]$ totchr -  $[q50]$ totchr = 0<br>
(2)  $[q25]$ totchr test [q25=q50=q75]:suppins<br>
(1) [q25]suppins - [q50]suppins = 0<br>
(2) [q25]suppins - [q75]suppins = 0<br>
F( 2, 2949) = 5.28<br>
Prob > F = 0.0051<br>
test [q25=q50=q75]: totchr<br>
(1) [q25]totchr - [q50]totchr = 0<br>
(2) [q25]totchr -

 $F(2, 2949) = 6.39$ 

suppins - [q75] suppins = 0<br>
, 2949) = 5.28<br>
Prob > F = 0.0051<br>
q50=q75]: totchr<br>
totchr - [q50] totchr = 0<br>
totchr - [q75] totchr = 0<br>
, 2949) = 6.39<br>
Prob > F = 0.0017<br> **of coefficients is rejected in both cases, at**  $F(-2, 2949) = 5.28$ <br>
• Frack Eq25-q50-q75]: totchr<br>
(1) [q25]totchr - [q50]totchr - 0<br>
(2) [q25]totchr - [q75]totchr - 0<br>
F(2, 2949) = 6.39<br>
• Frack > F = 0.0017<br>
• Equality of coefficients is rejected in both cases, at a of 5%

**Illustration 7 – Question 6**<br>  $\frac{1}{2}$  is so install grapeg<br>  $\frac{1}{2}$  checking grapeg consistency and verifying not already installed... **Charaction 7 - Question 6**<br>
. ssc install graveg<br>
checking graveg consistency and verifying not already installed...<br>
installation complete.<br>
. greg ltotexp suppins totchr age female white, q(.50) nolog installing into c:\ado\plus\... installation complete. Illustration 7 – Question 6<br>
Single install grapeg<br>
Checking grapeg consistency and verifying not already installed...

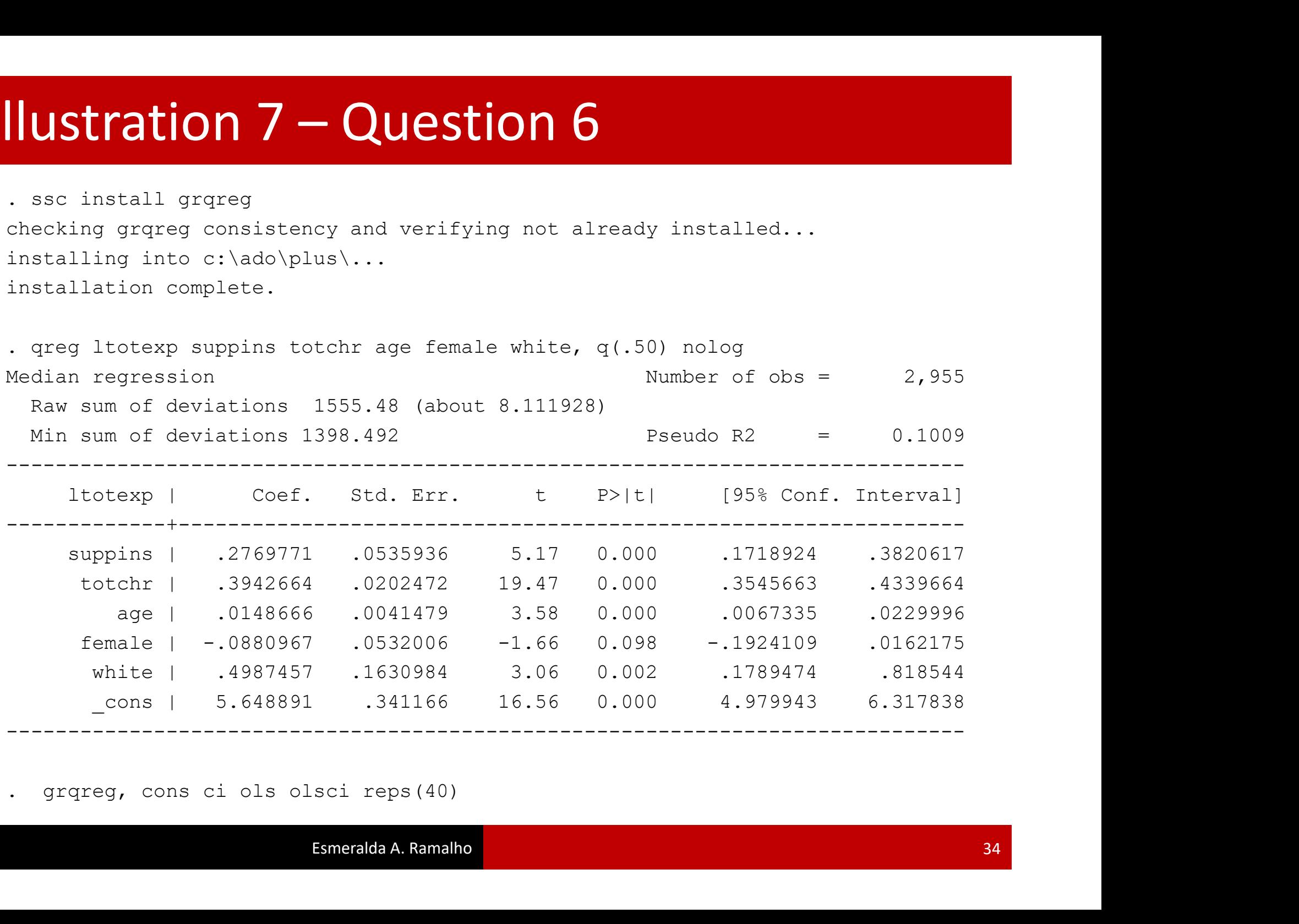

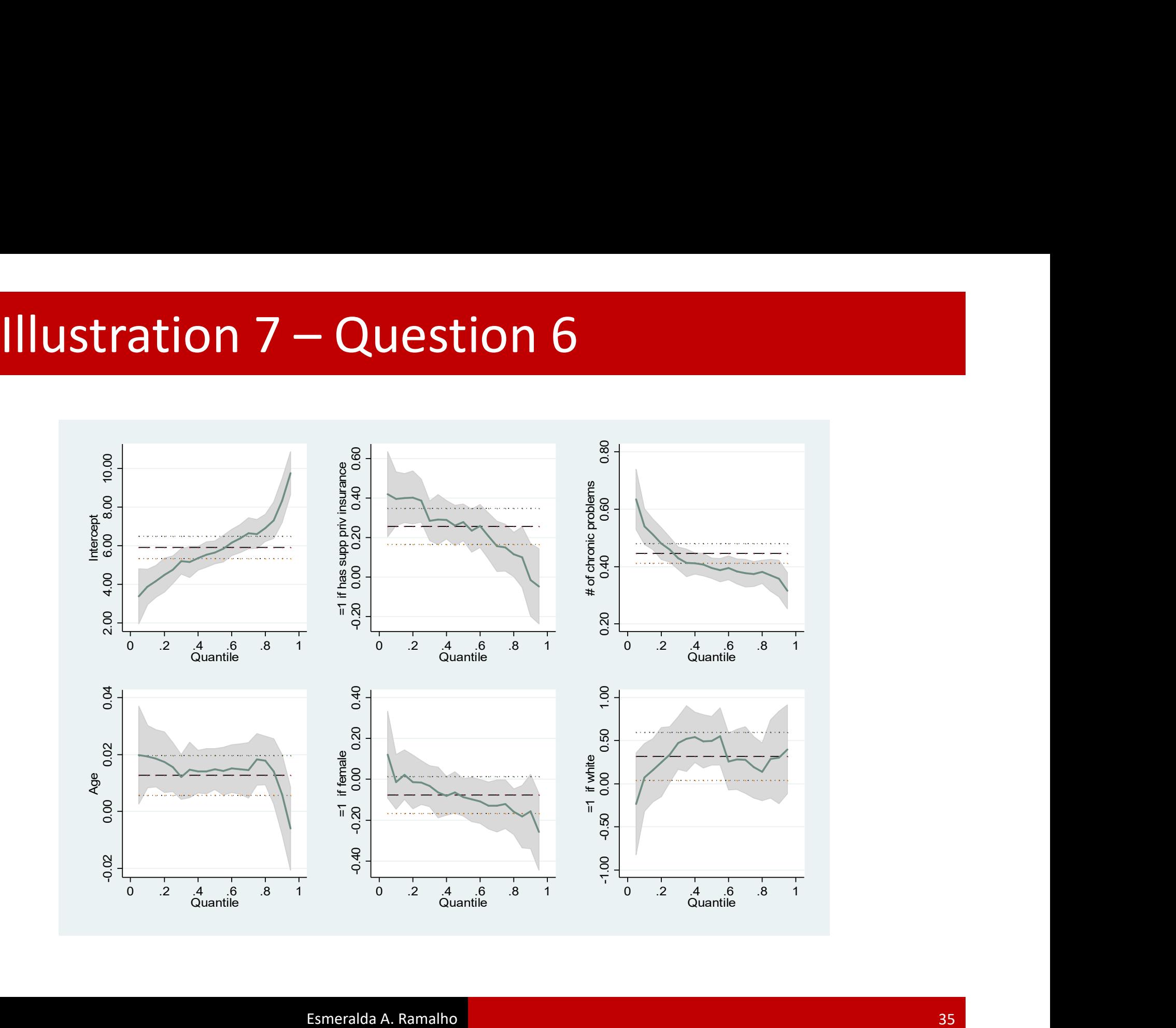

# Illustration 8 – Question 1<br>
. sum docvis private totchr age female white

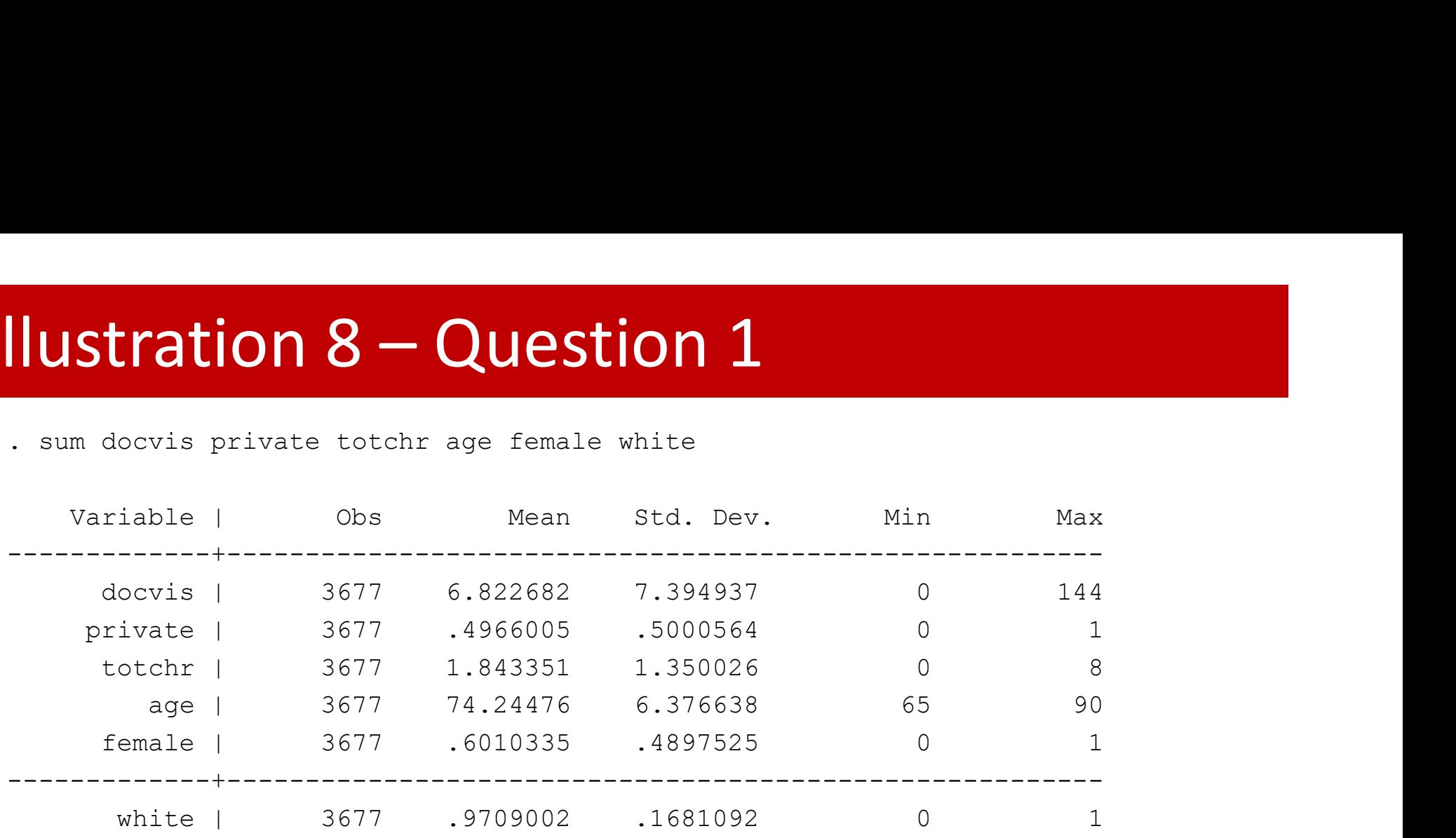

. sum docvis, d

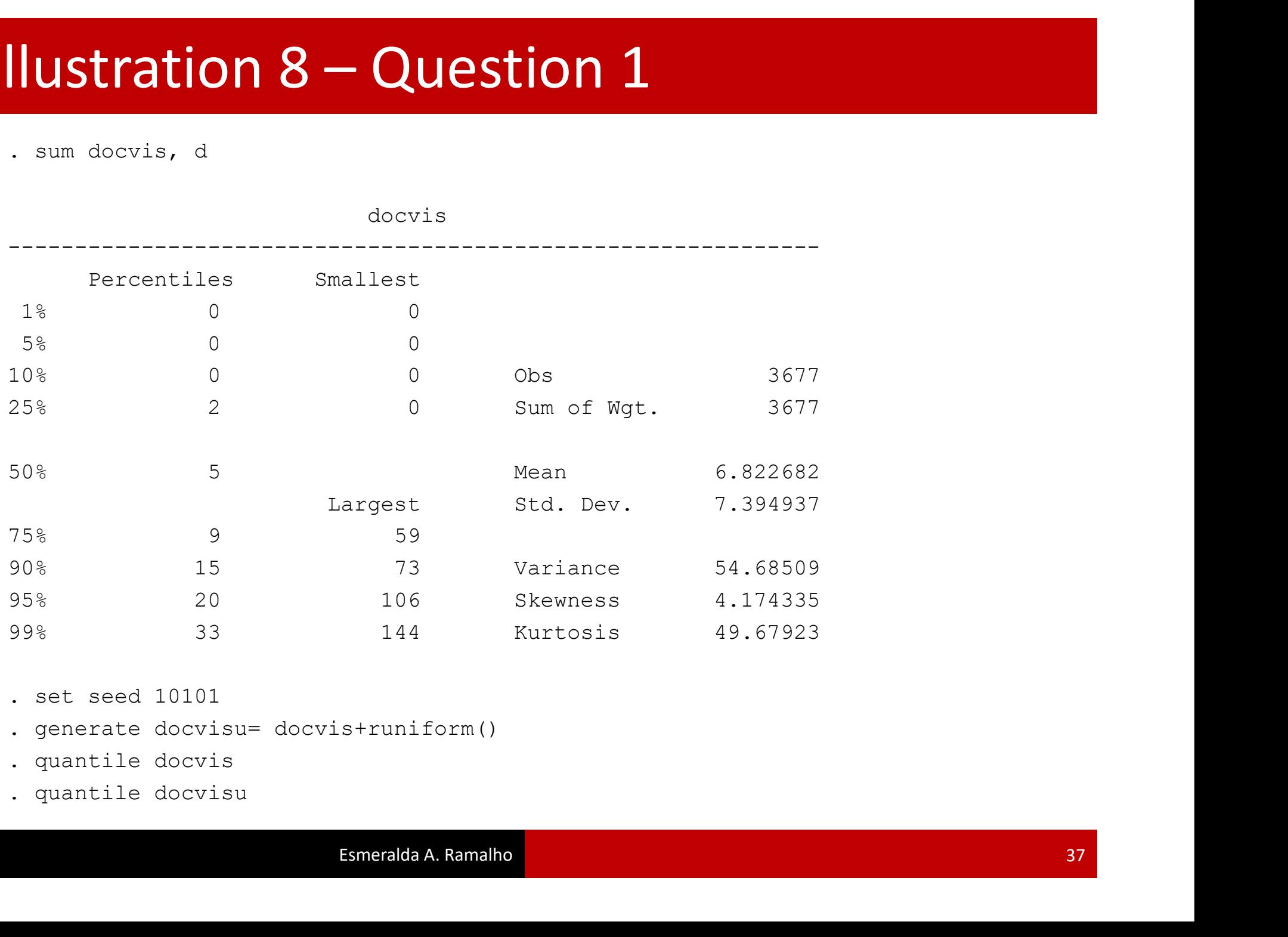

docvis

- . set seed 10101
- . generate docvisu= docvis+runiform()
- 
- 

## Illustration 8 – Question 2 Illustration 8 – Question 2

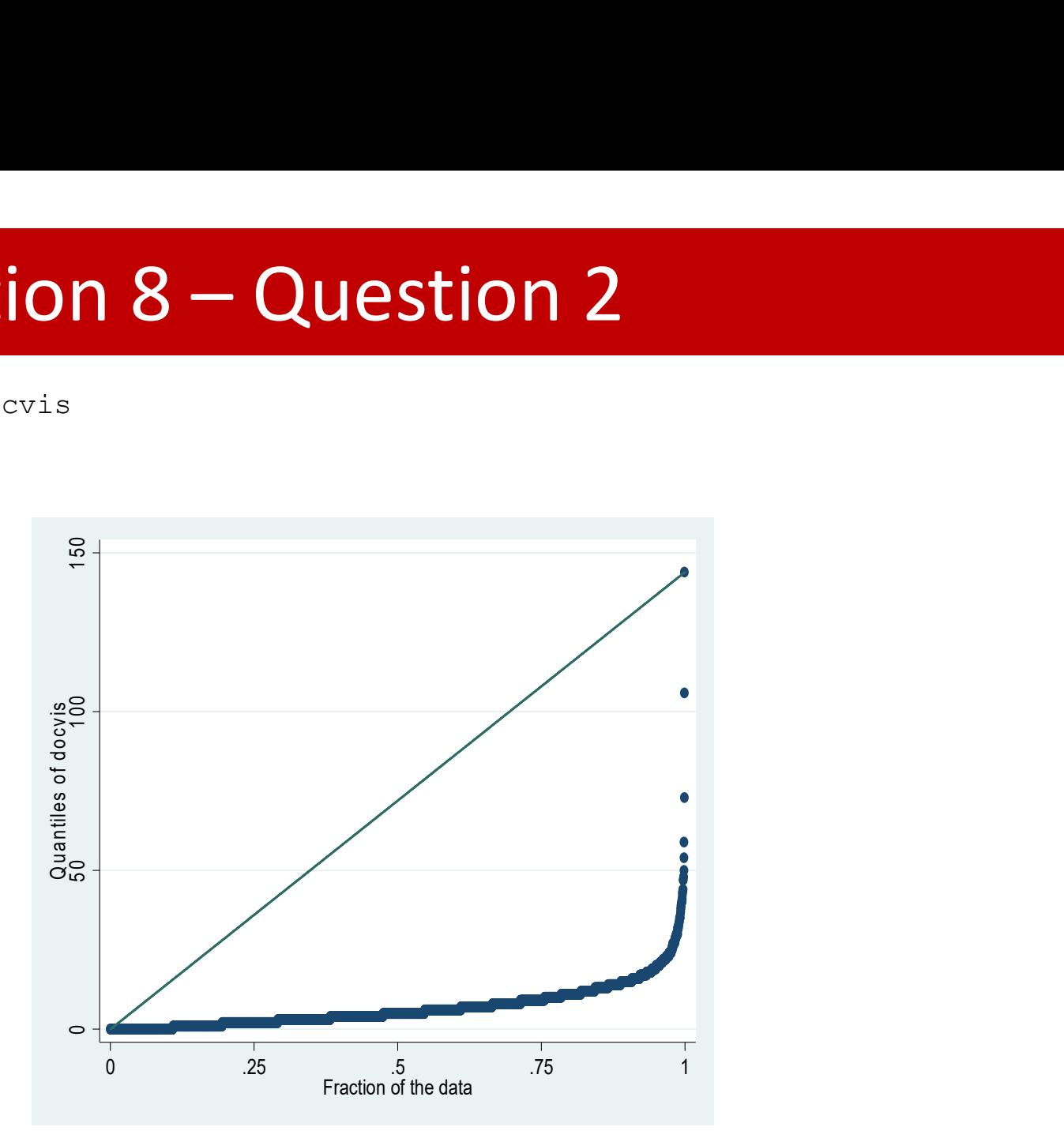

## **ILENT INCRET ACTES AND ACTE OF A SET AN ARTICLE OF A SUBSEX AN ARTICLE ACTES AN ARTICLE OF A SUBSEX AN ARTICLE ACTES AN ARTICLE AND ALL SUBSEX AND A SUBSEX AND A SUBSEX AND A SUBSEX AND A SUBSEX AND A SUBSEX AN ARTICLE A** Illustration 8 – Question 2<br>
Set seed 10101<br>
Senerate docvisu= docvis+runiform()

- . set seed 10101
- . generate docvisu= docvis+runiform()
- 
- 

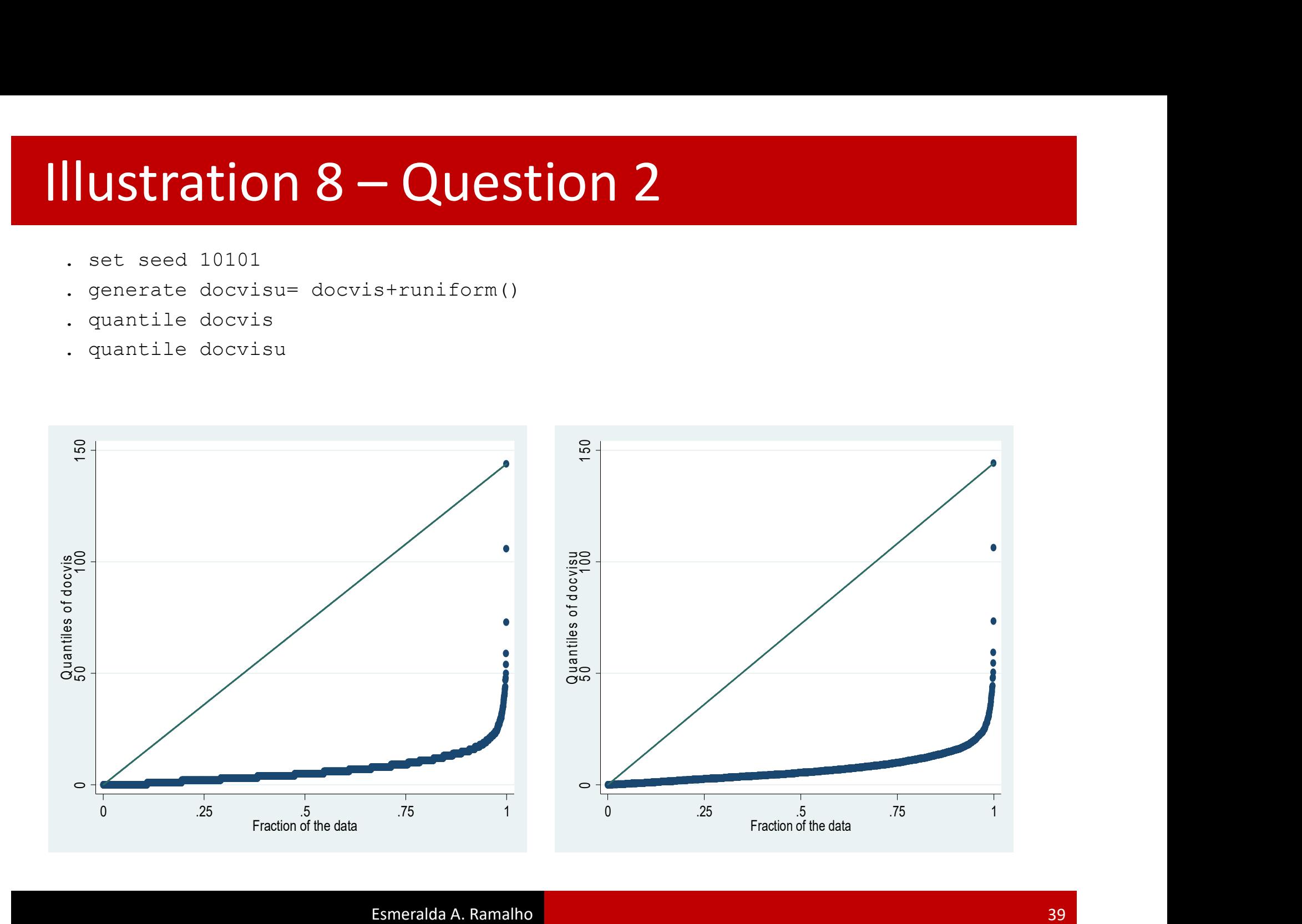

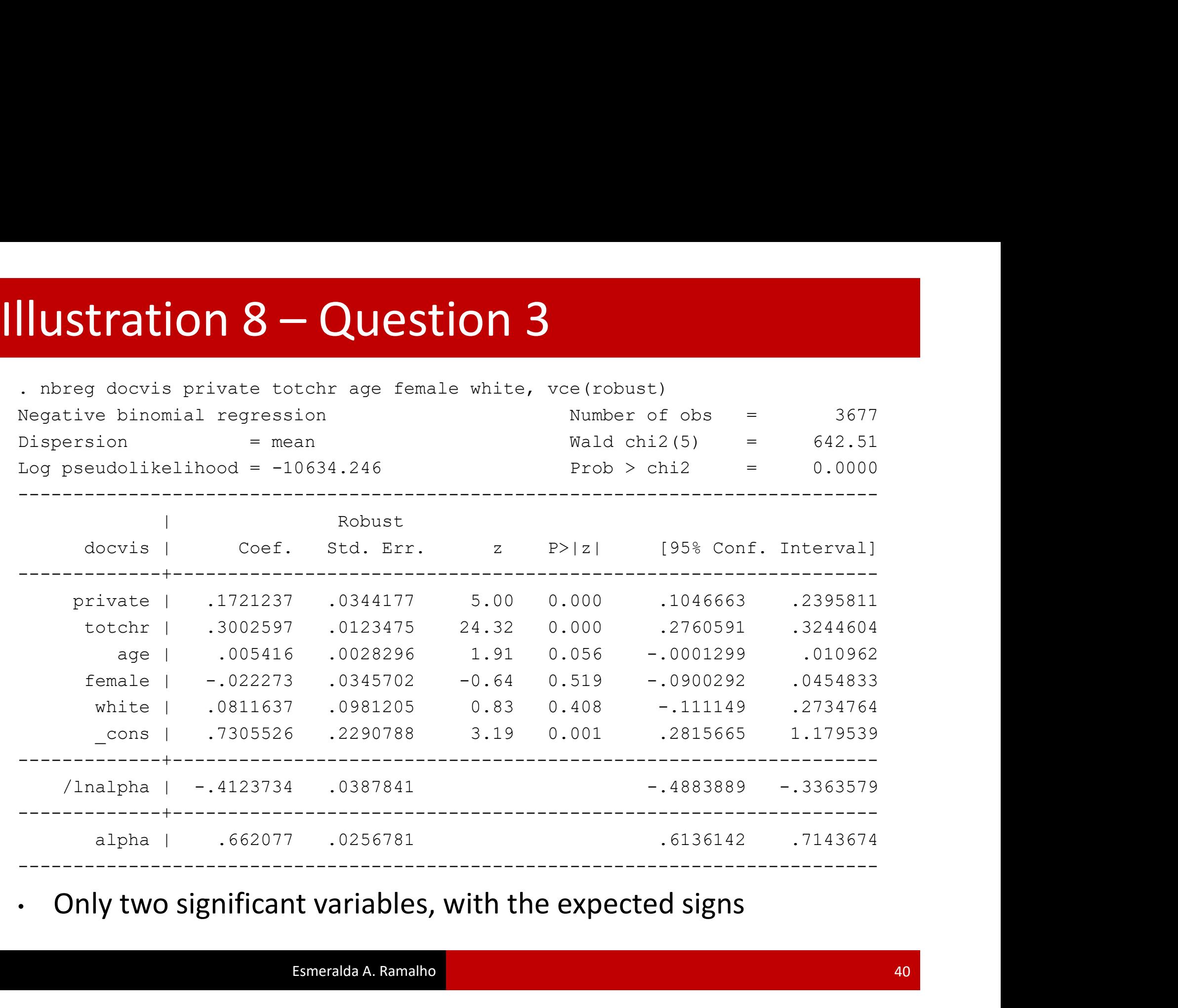

. mfx

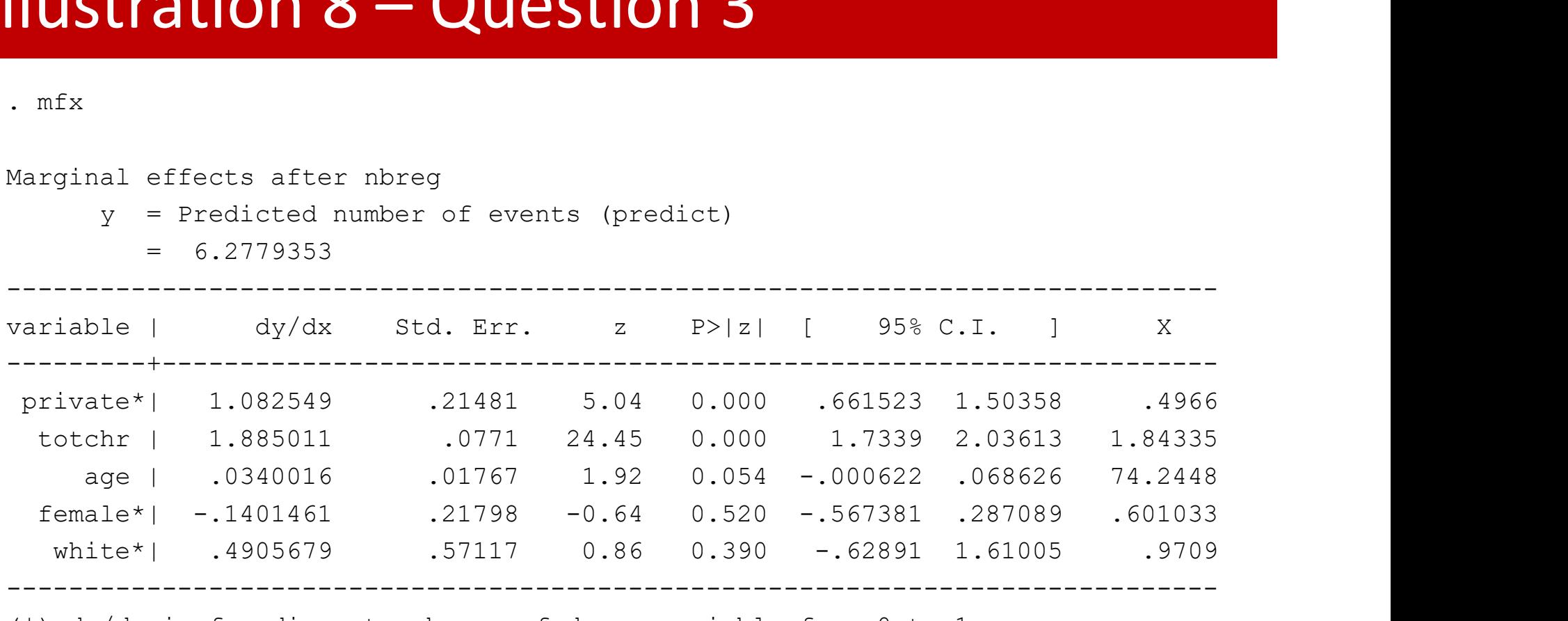

(\*) dy/dx is for discrete change of dummy variable from 0 to 1

**Ilustration 8 - Question**<br>
Something a count<br>
Something a count consistency and verifying not<br>
installing into c:\ado\stbplus\...<br>
installation complete. **Charaction 8 - Question 4**<br>
checking qcount consistency and verifying not already installed...<br>
installing into c:\ado\stbplus\...<br>
installation complete.<br>
. qcount **docvis** private totchr age female white, q(.50) rep(500 installing into c:\ado\stbplus\... installation complete. . qcount docvis private totchr age female white, q(.50) rep(500) **Illustration 8 - Question 4**<br>
Societing grount consistency and verifying not already instainant<br>
installation complete.<br>
. gcount **docvis** private totchr age female white, g(.50) rep<br>
Count Data Quantile Regression<br>
(Quan **Ilustration 8 – Question 4**<br>
Significant Checking quant<br>
checking quant consistency and verifying not alre<br>
installation complete.<br>
. quantile original point Data Quantile Regression<br>
(Quantile 0.50)<br>
Number<br>
No. ji<br>
----**Illustration 8 – Question 4**<br>  $\frac{1}{2}$ <br>  $\frac{1}{2}$   $\frac{1}{2}$   $\frac{1}{2}$   $\frac{1}{2}$   $\frac{1}{2}$   $\frac{1}{2}$   $\frac{1}{2}$   $\frac{1}{2}$   $\frac{1}{2}$   $\frac{1}{2}$   $\frac{1}{2}$   $\frac{1}{2}$   $\frac{1}{2}$   $\frac{1}{2}$   $\frac{1}{2}$   $\frac{1}{2}$   $\frac{1}{2}$   $\frac{1}{2}$ 

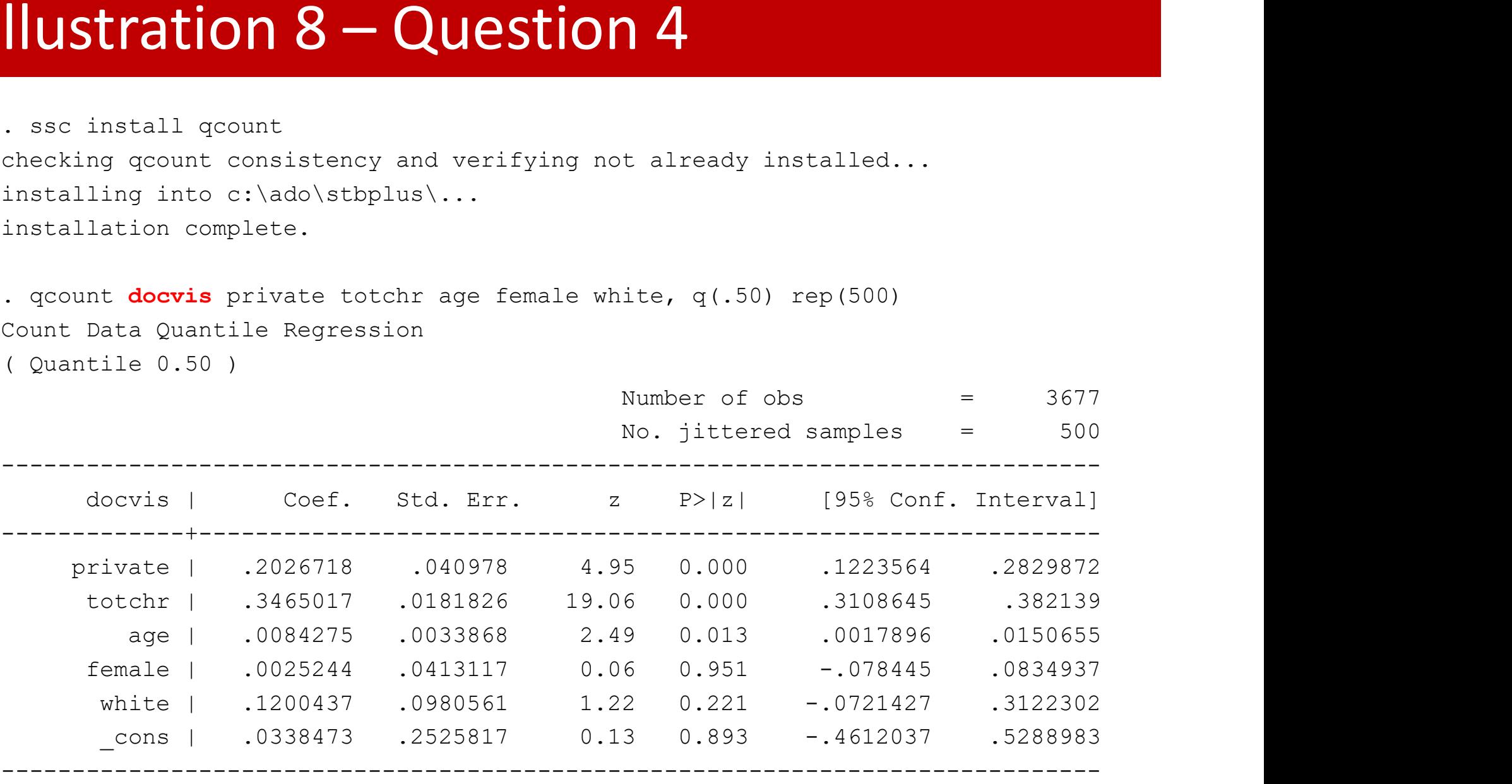

• An additional significant variable: age

# Illustration 8 – Question 4<br>  $\frac{1}{2}$ <br>  $\frac{1}{2}$   $\frac{1}{2}$   $\frac{1}{2}$   $\frac{1}{2}$   $\frac{1}{2}$   $\frac{1}{2}$   $\frac{1}{2}$   $\frac{1}{2}$   $\frac{1}{2}$   $\frac{1}{2}$   $\frac{1}{2}$   $\frac{1}{2}$   $\frac{1}{2}$   $\frac{1}{2}$   $\frac{1}{2}$   $\frac{1}{2}$   $\frac{1}{2}$   $\frac{1}{2}$

```
. qcount_mfx
Marginal effects after qcount
       y = Qz(0.50|X)= 5.05847 (0.0975)
```
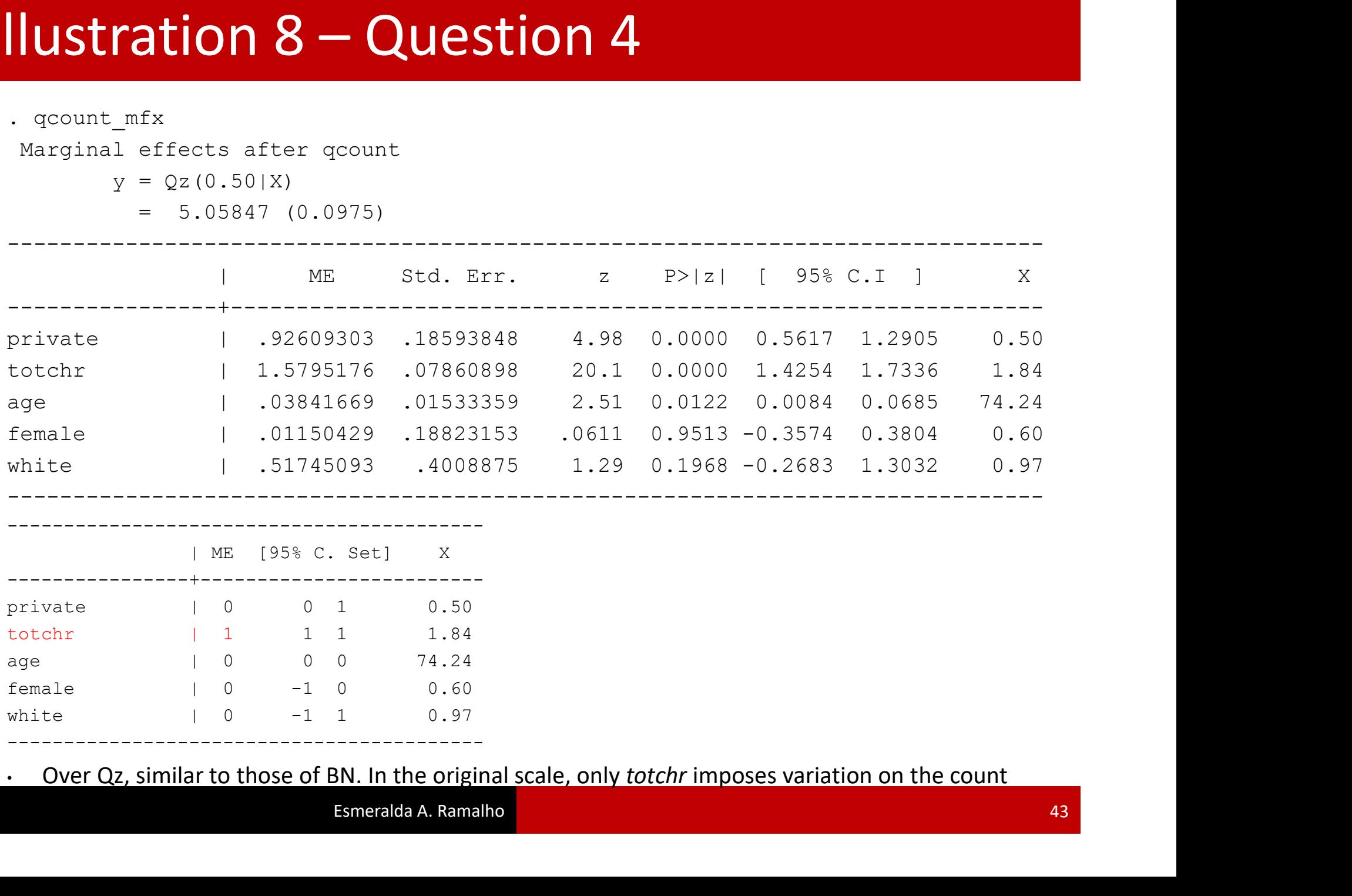

## **ILENTITION 8 – QUESTION 5**<br>
. quietly qcount docvis private totchr age female white, q(.25) rep(500)<br>
. qcount\_mfx<br>
Marginal effects after qcount<br>  $y = Qz(0.25|X)$ <br>
= 2.47577 (0.0666) Illustration 8 – Question 5<br>
quietly gcount docvis private totchr age female white, q(.25) rep(500)<br>
. gcount\_mfx

- 
- . qcount\_mfx

Marginal effects after qcount

 $y = Qz(0.25|X)$ 

 $= 2.47577 (0.0666)$ 

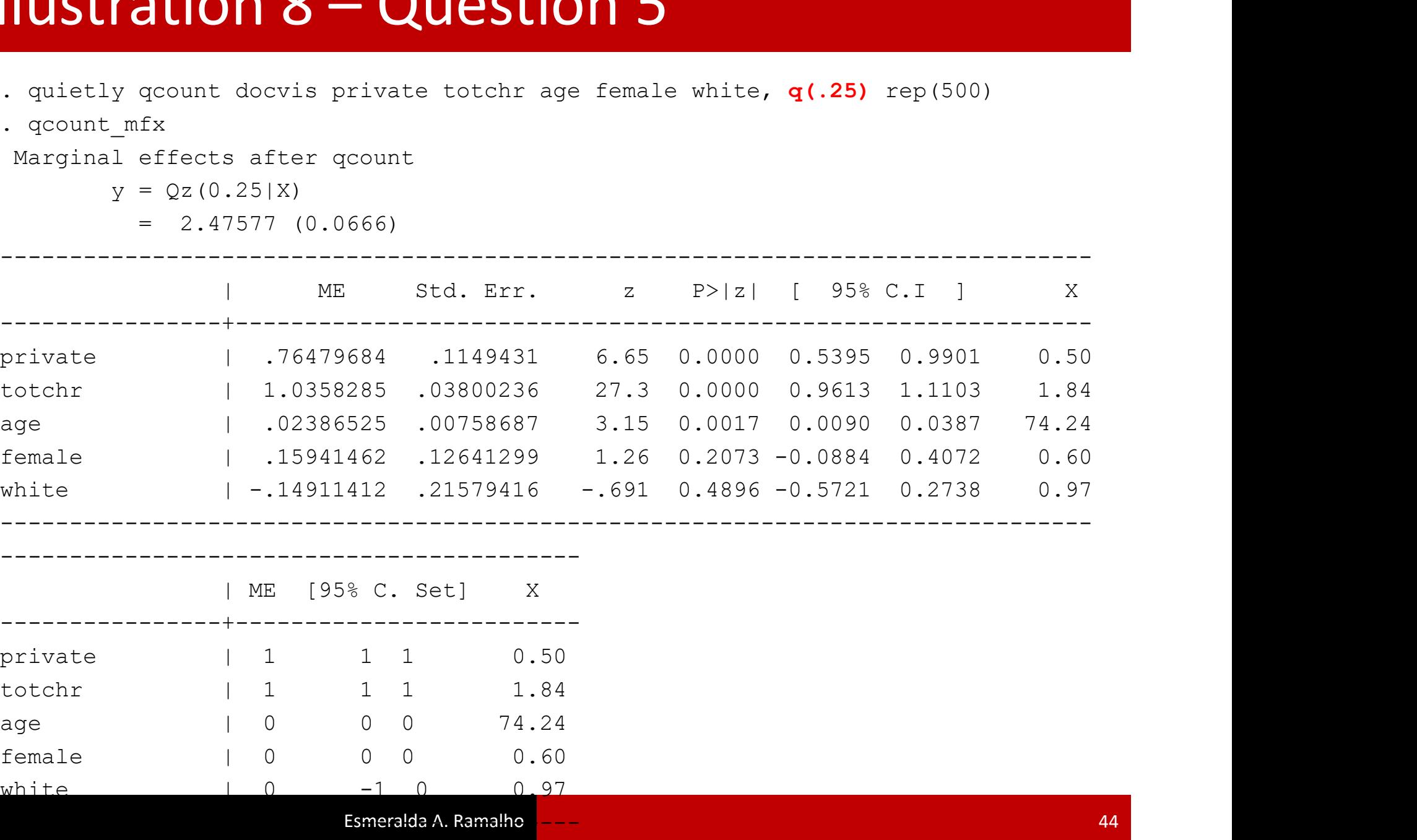

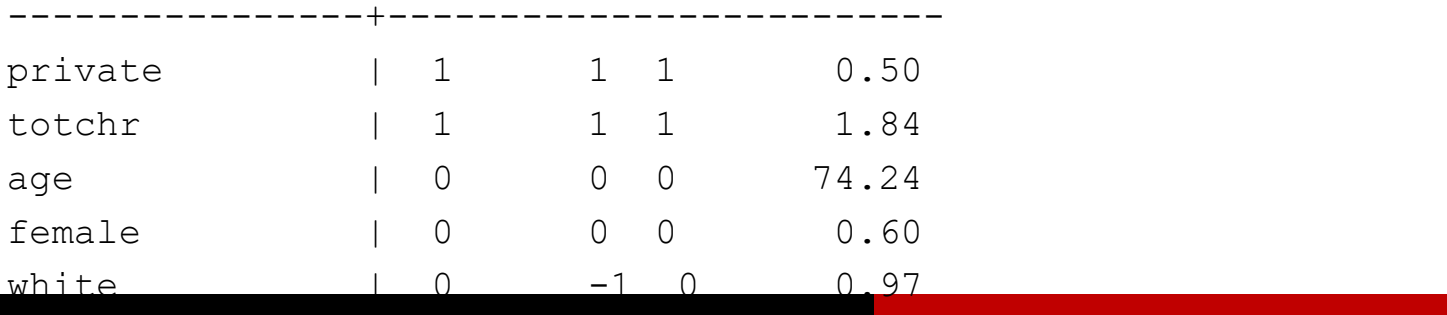

## **ILENTITION 8 – QUESTION 5**<br>
. quietly qcount docvis private totchr age female white, **q**(.75) rep(500)<br>
. qcount\_mfx<br>
Marginal effects after qcount<br>  $y = Qz(0.75|X)$ <br>
= 9.06561 (0.1600) Illustration 8 – Question 5<br>
quietly gcount docvis private totchr age female white, q(.75) rep(500)<br>
. gcount\_mfx

- 
- . qcount\_mfx

Marginal effects after qcount

 $y = Qz(0.75|X)$ 

 $= 9.06561 (0.1600)$ 

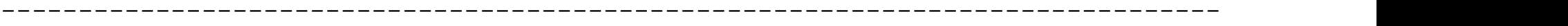

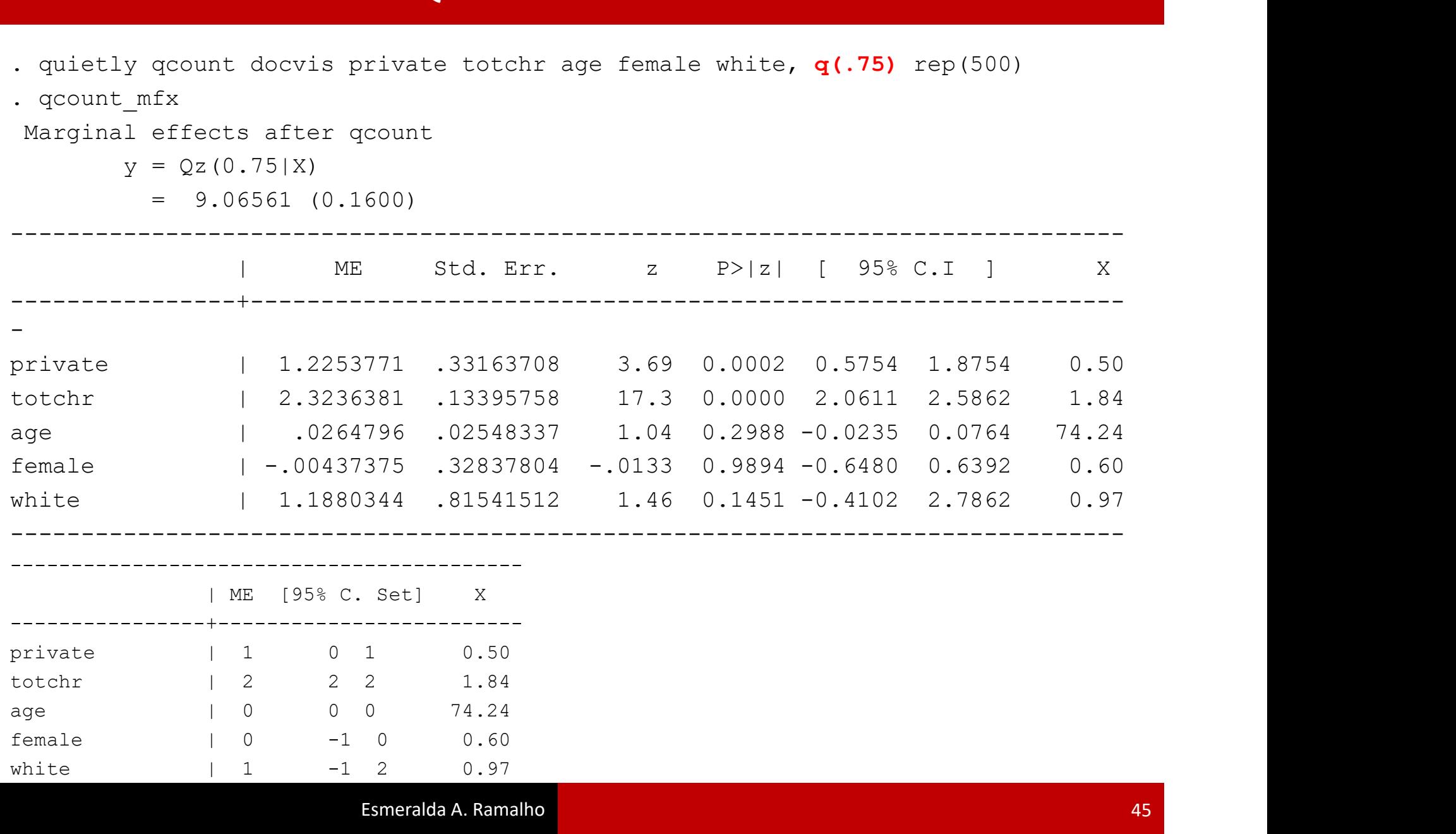

- Note that standard errors decrease as we go from q=0.25 to q=0.75, reflecting the fact that precision is higher where more observations concentrate. Typically, standard errors are expected to be smaller at the central location (LAD), but in this case we have **USTRATION 8 – QUESTION 5**<br>Note that standard errors decrease as we go fr<br>q=0.75, reflecting the fact that precision is high<br>observations concentrate. Typically, standard  $\epsilon$ <br>to be smaller at the central location (LAD), • Note that standard errors decrease as we go from q=0.25 to<br>q=0.75, reflecting the fact that precision is higher where more<br>observations concentrate. Typically, standard errors are expected<br>to be smaller at the central l Illustration  $8 -$ Question 5<br>
Which was that standard errors decrease as we go from q=0.25 to Fract that precision is higher where more<br>ate. Typically, standard errors are expected<br>ntral location (LAD), but in this case we have<br>counts<br>ver the quantiles for the most significant<br>d totchar:<br> $q=0.25$ <br> $q=0.50$ <br> $q=0.75$ <br> ations concentrate. Typically, standard errors are expected<br>maller at the central location (LAD), but in this case we have<br>zeros and small counts<br>ring the AME over the quantiles for the most significant<br>tes: *private* and
	- covariates: private and totchar:

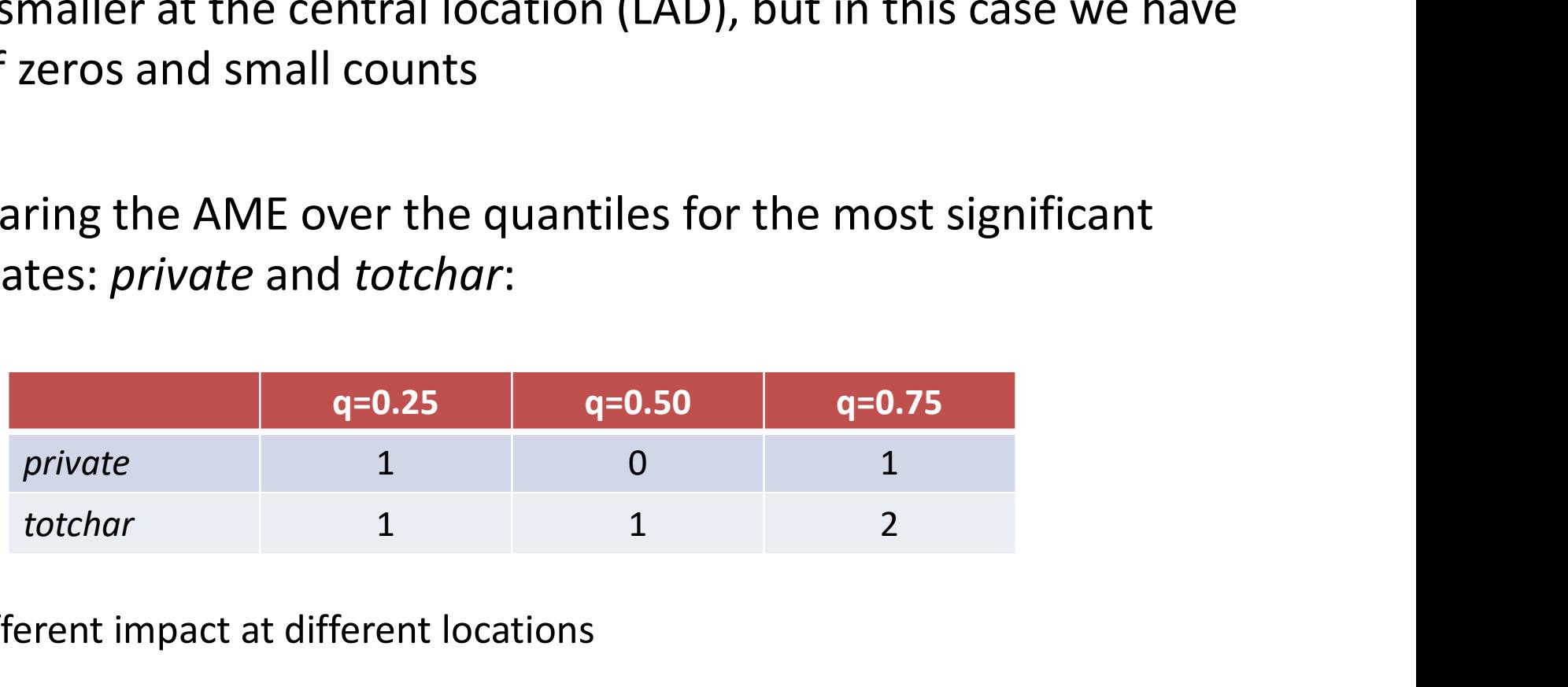

• Different impact at different locations